# **Glossary**

*A list of the most important terms used in 3D visualization*

#### **Terms and Definitions**

#### **123**

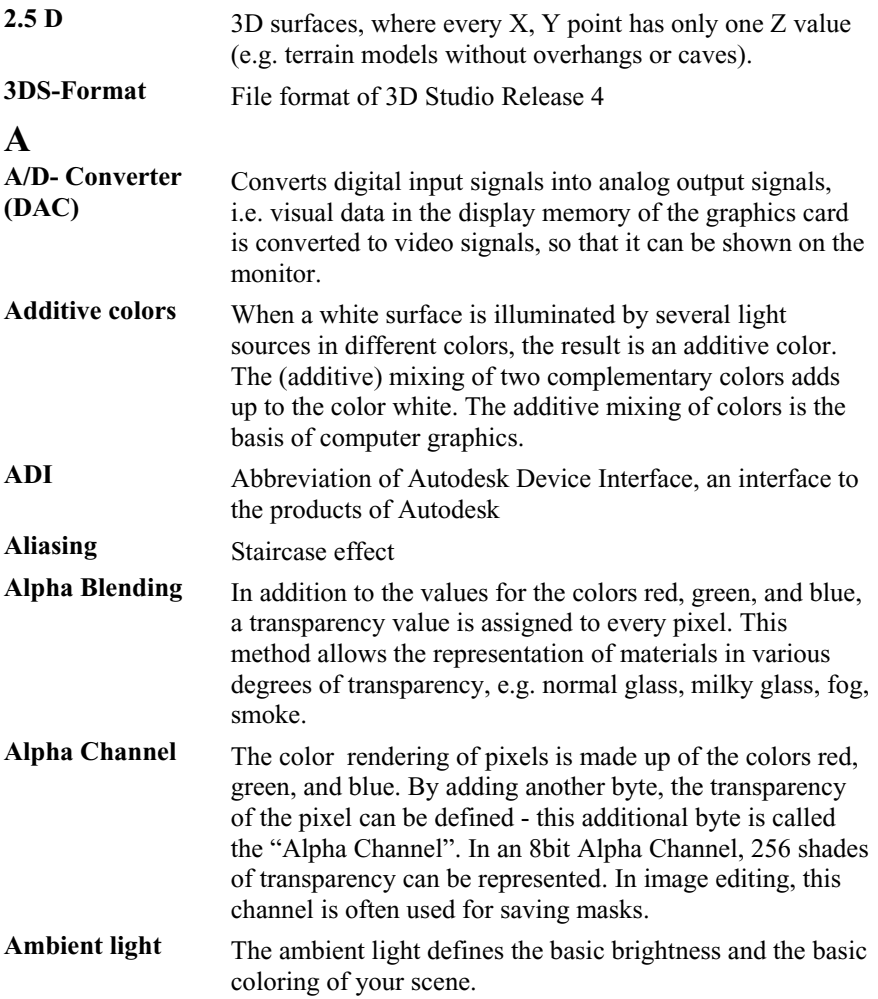

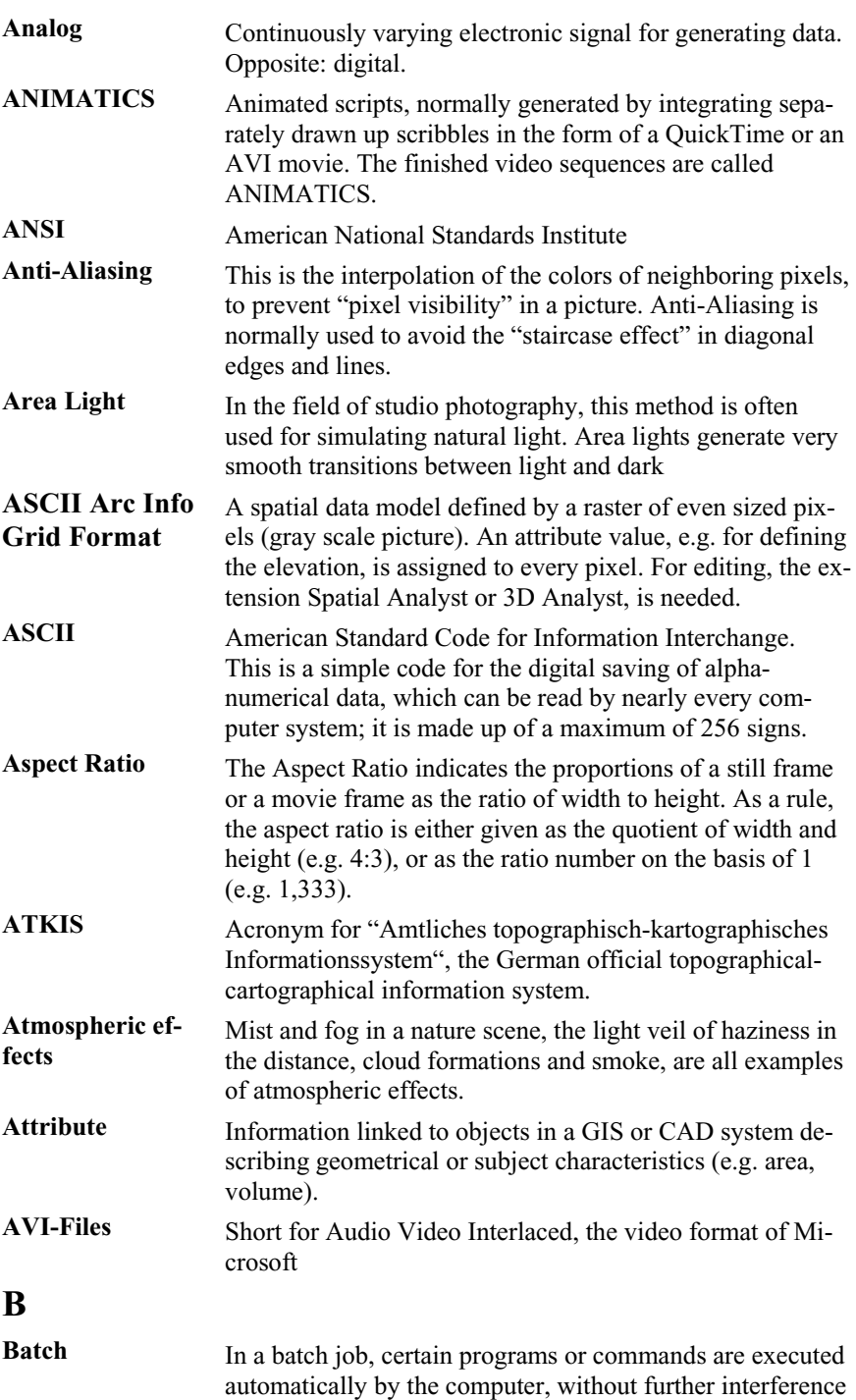

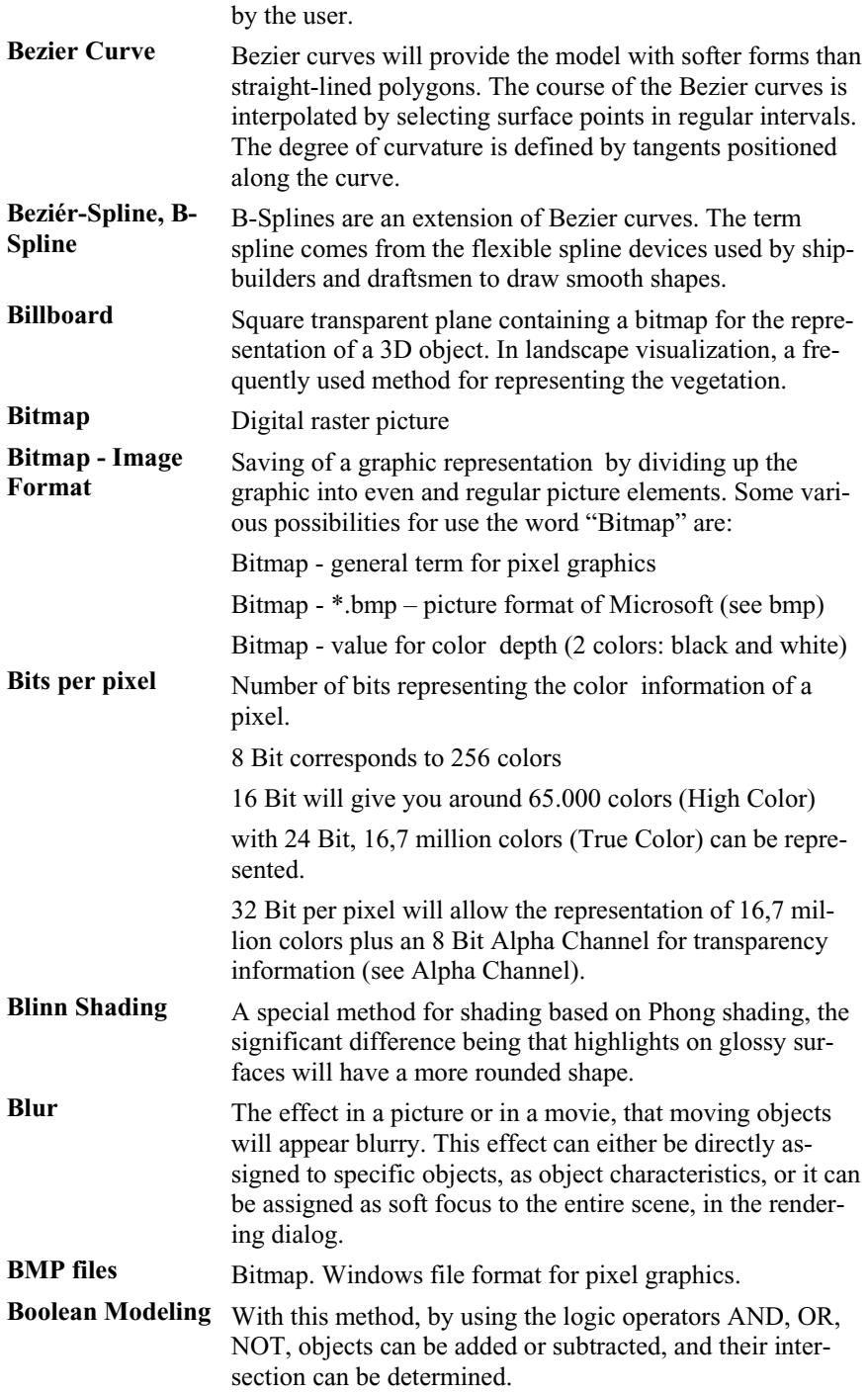

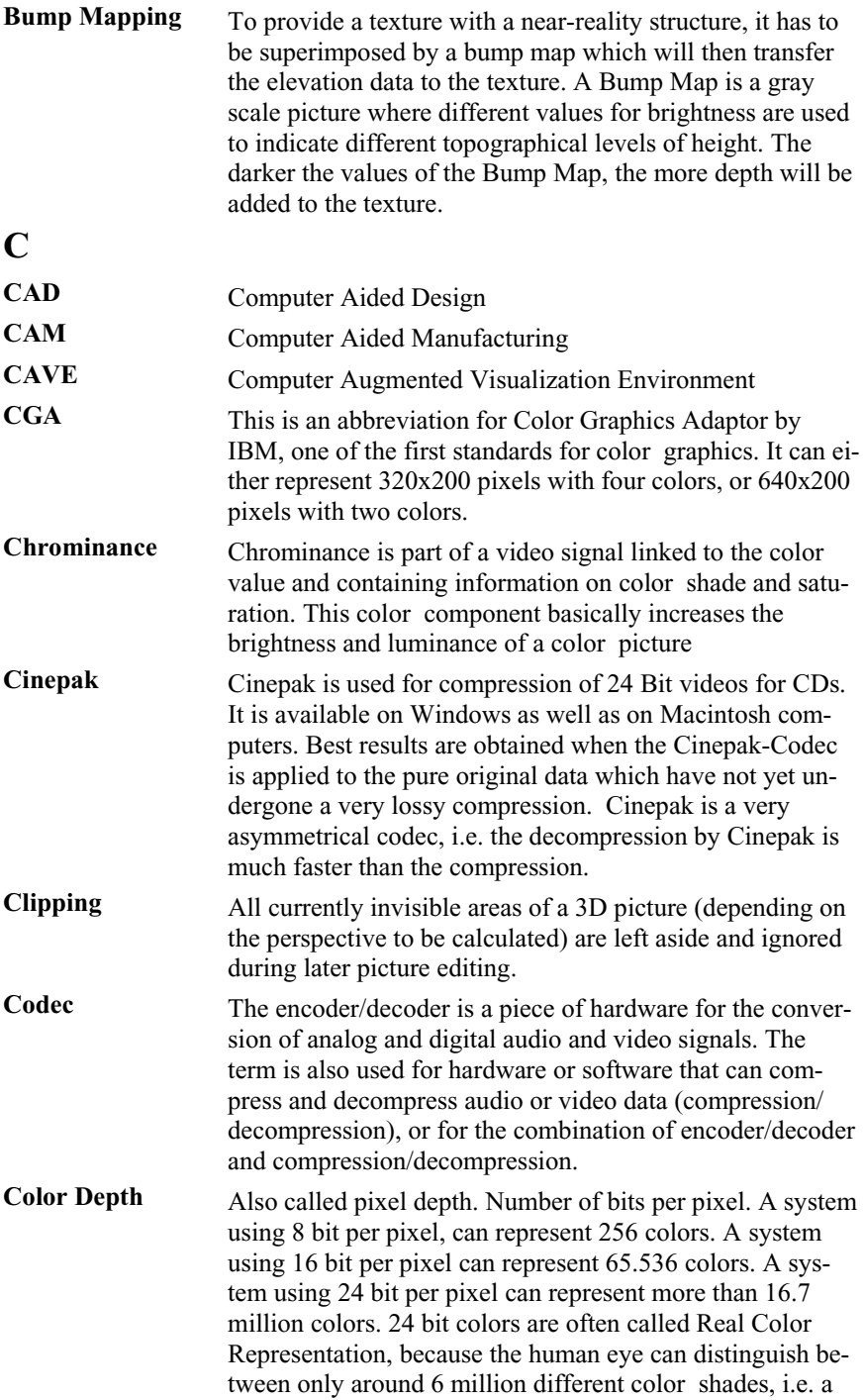

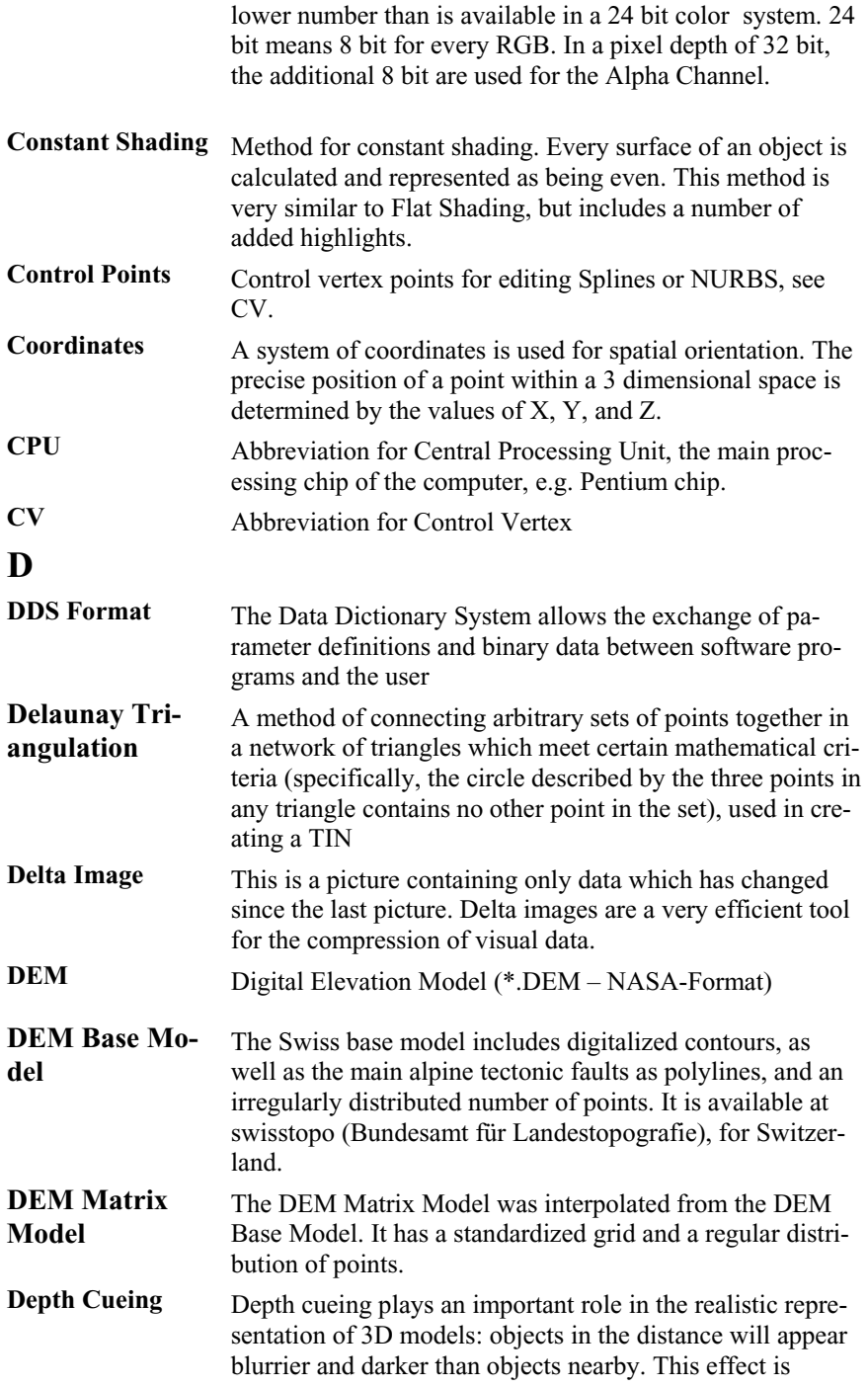

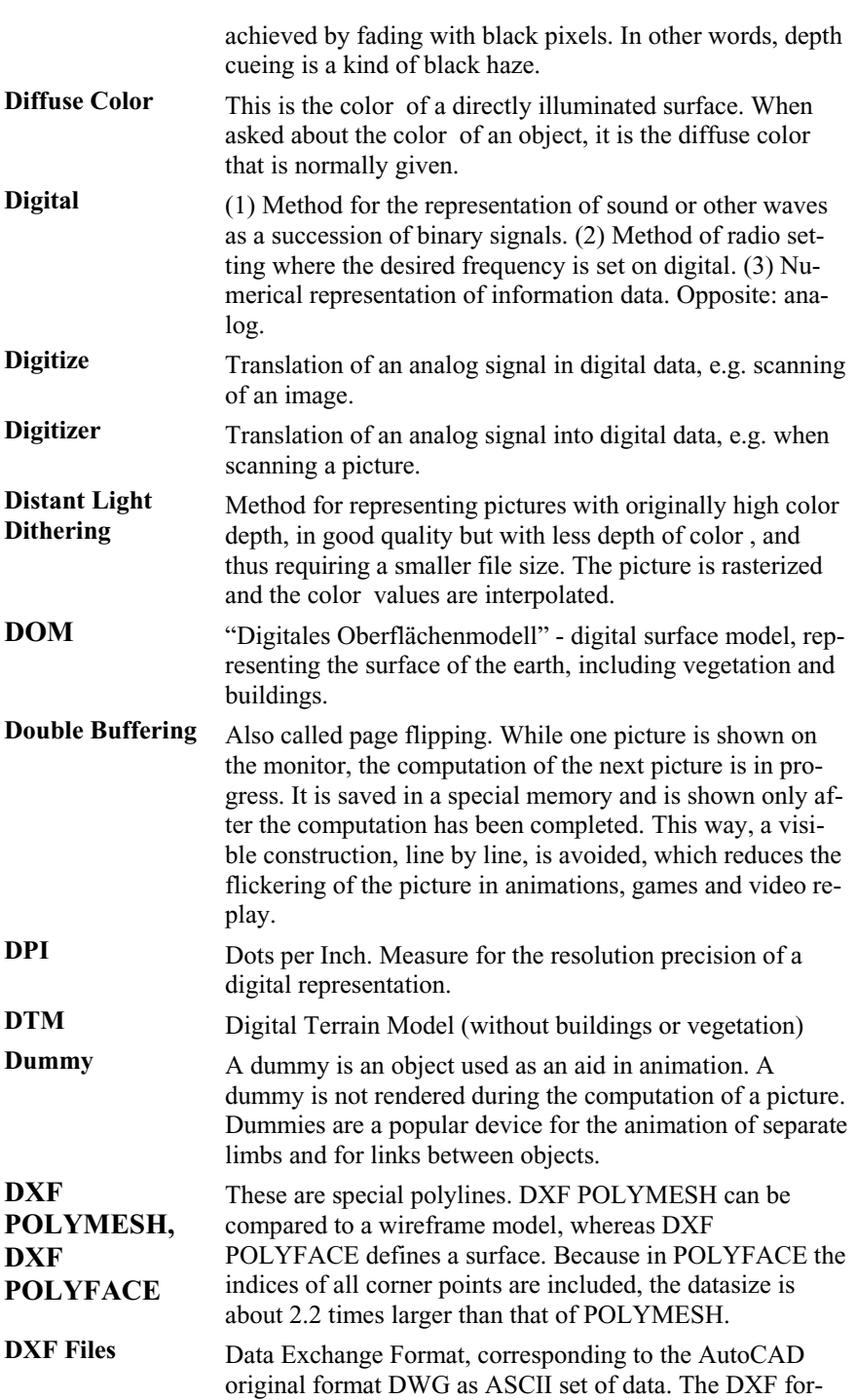

mat is NOT a standard and changes with every new release of AutoCAD.

along one of the spatial axes.

picture is divided up into specific lines, i.e. uneven lines. The uneven lines are reserved

(universe, sky, clouds), or surreal environ-

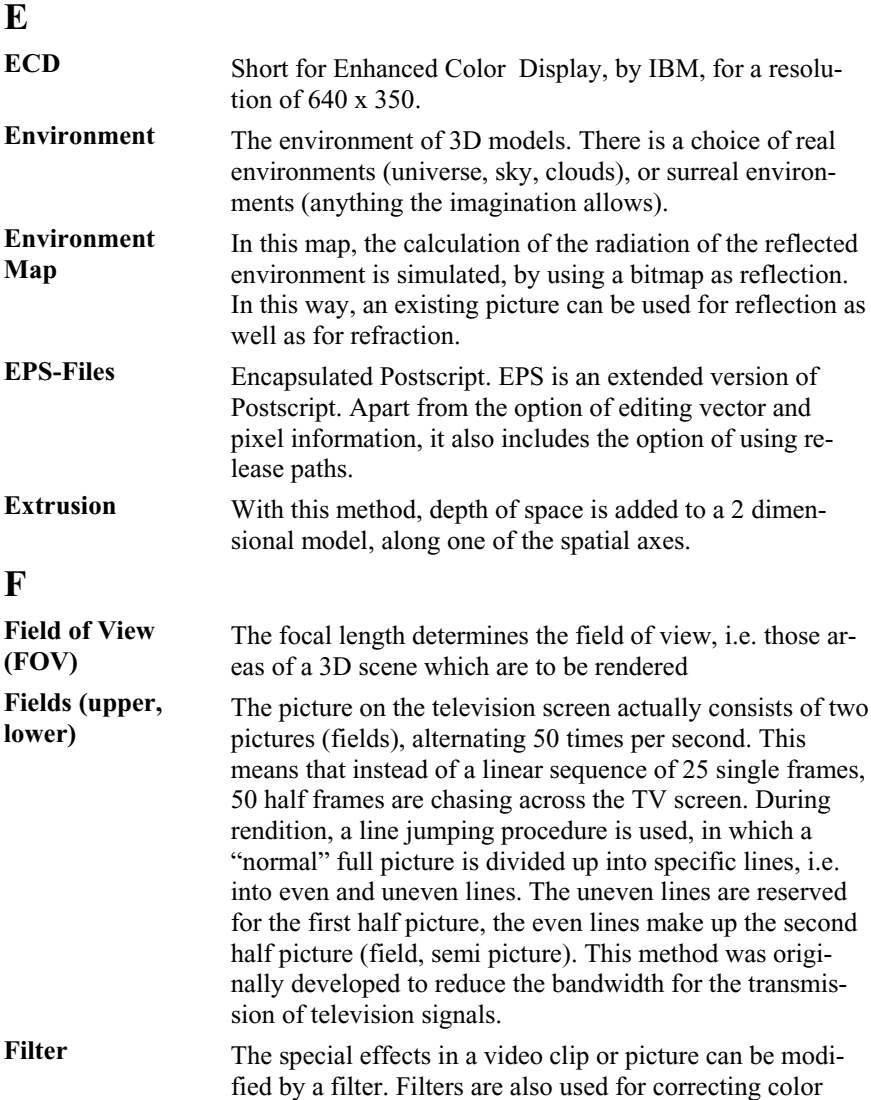

ed to reduce the bandwidth for the transmission signals. Filter The special effects in a video clip or picture can be modir. Filters are also used for correcting color contrast, brightness, or balance. Flare Simulation of a light refraction, generated by a bright ray of light hitting the lens of a camera. Flat Shading "Flat" shading method. All surfaces of an object are represented by using only one color , i.e. only one color value per surface. The objects computed by flat shading have a sharp edged appearance.

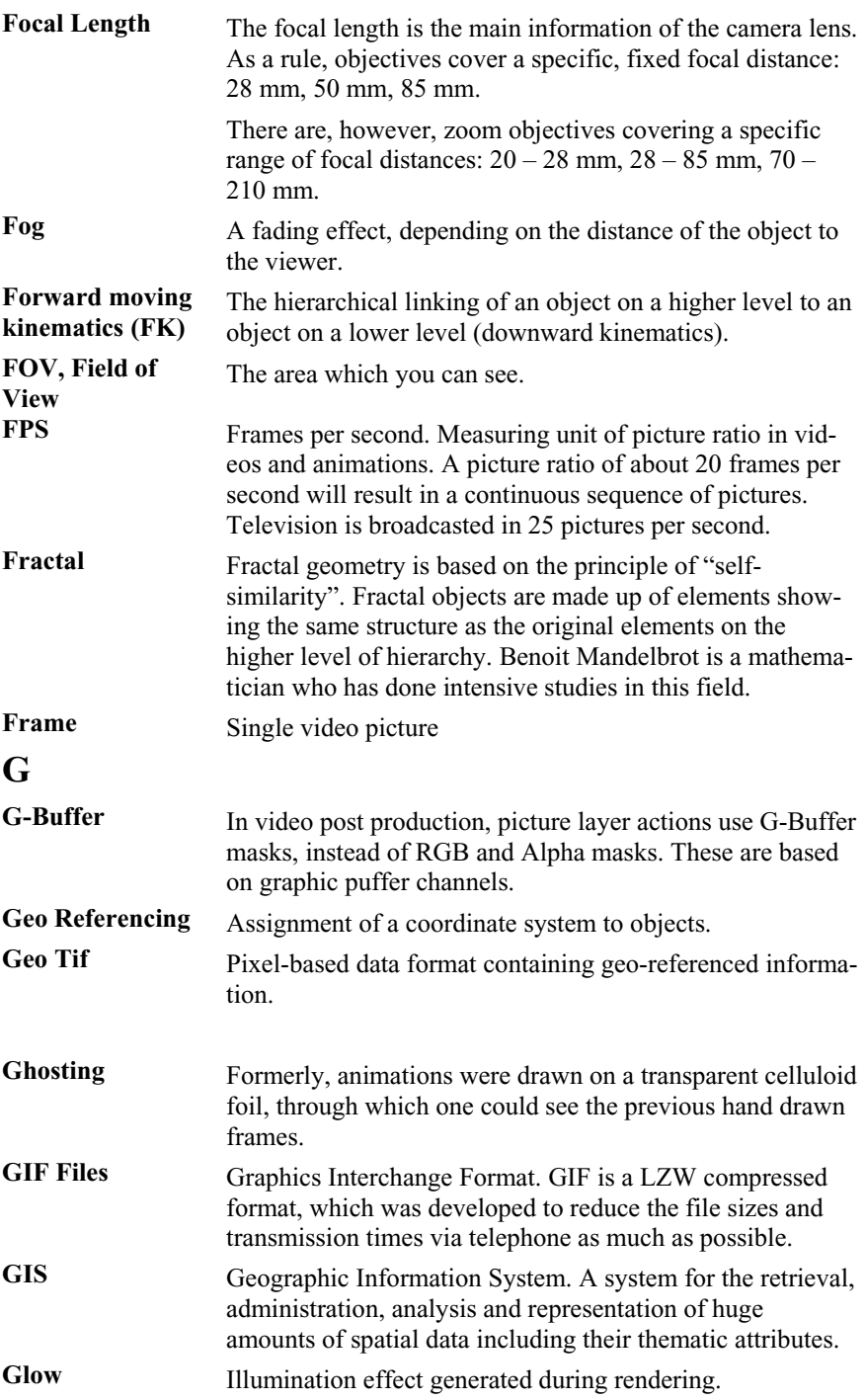

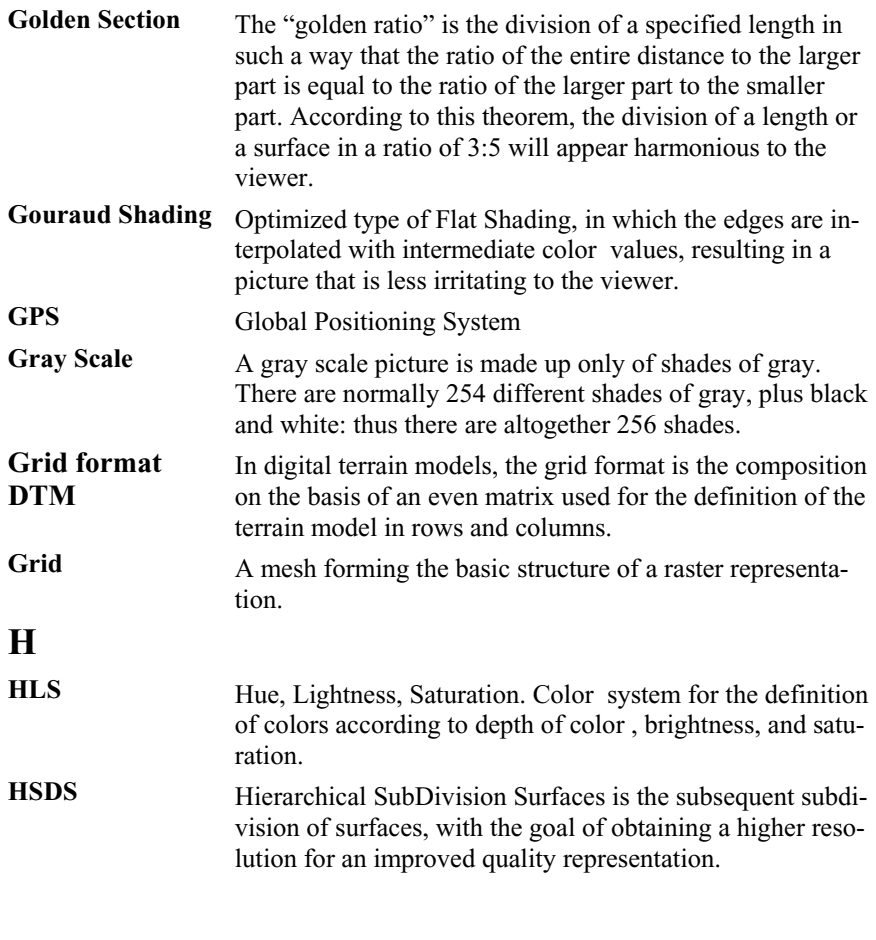

### **I**

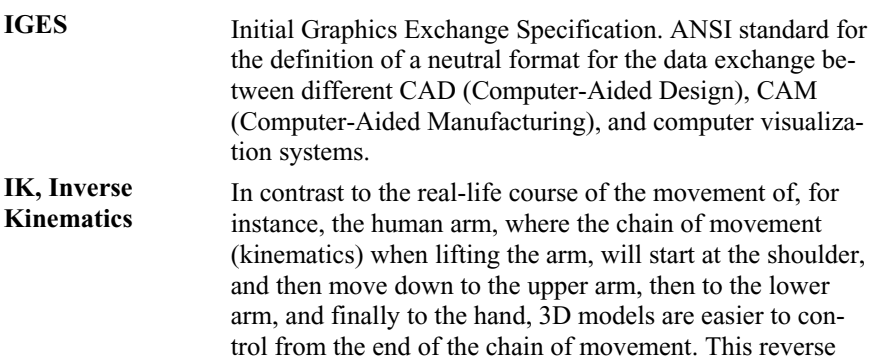

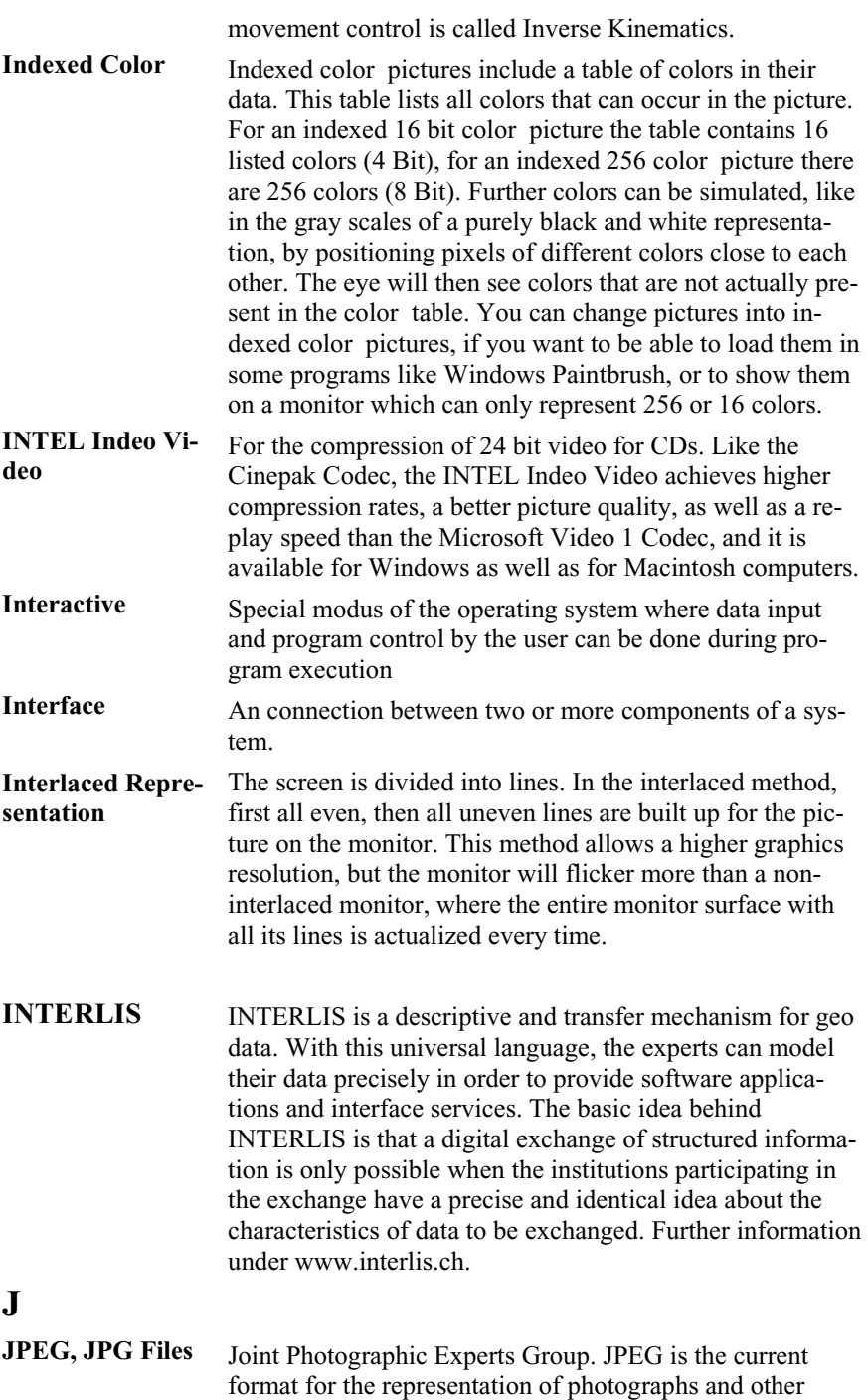

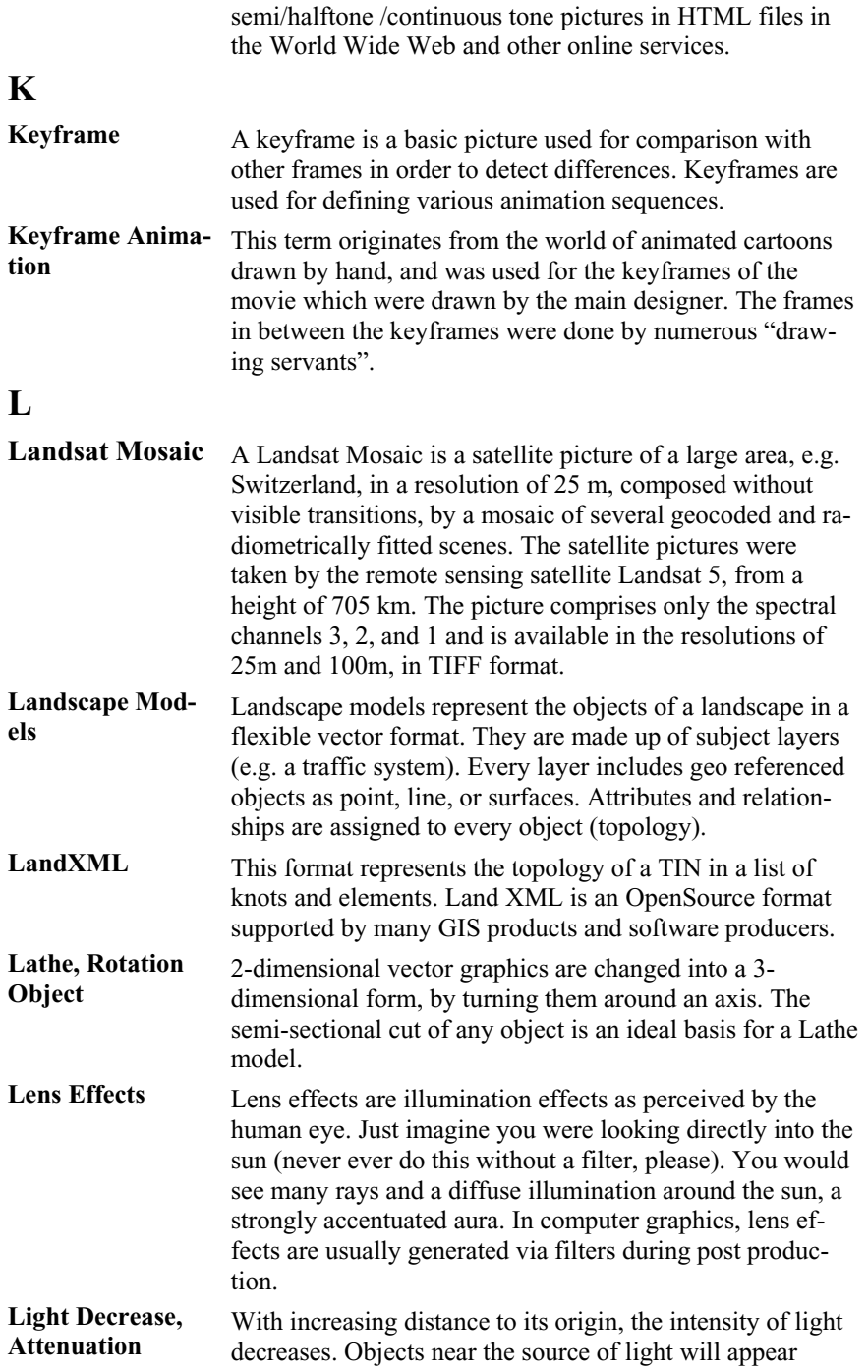

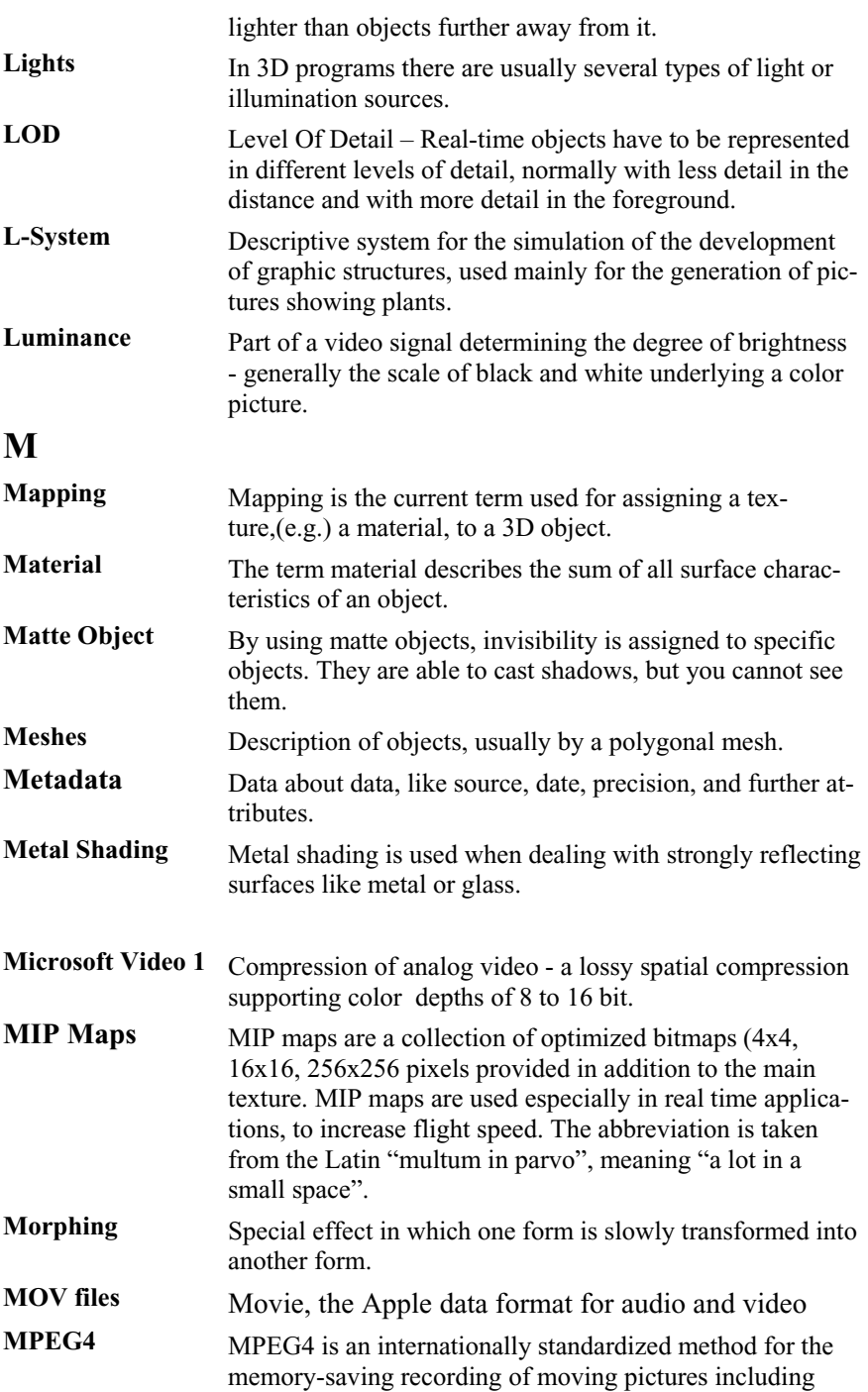

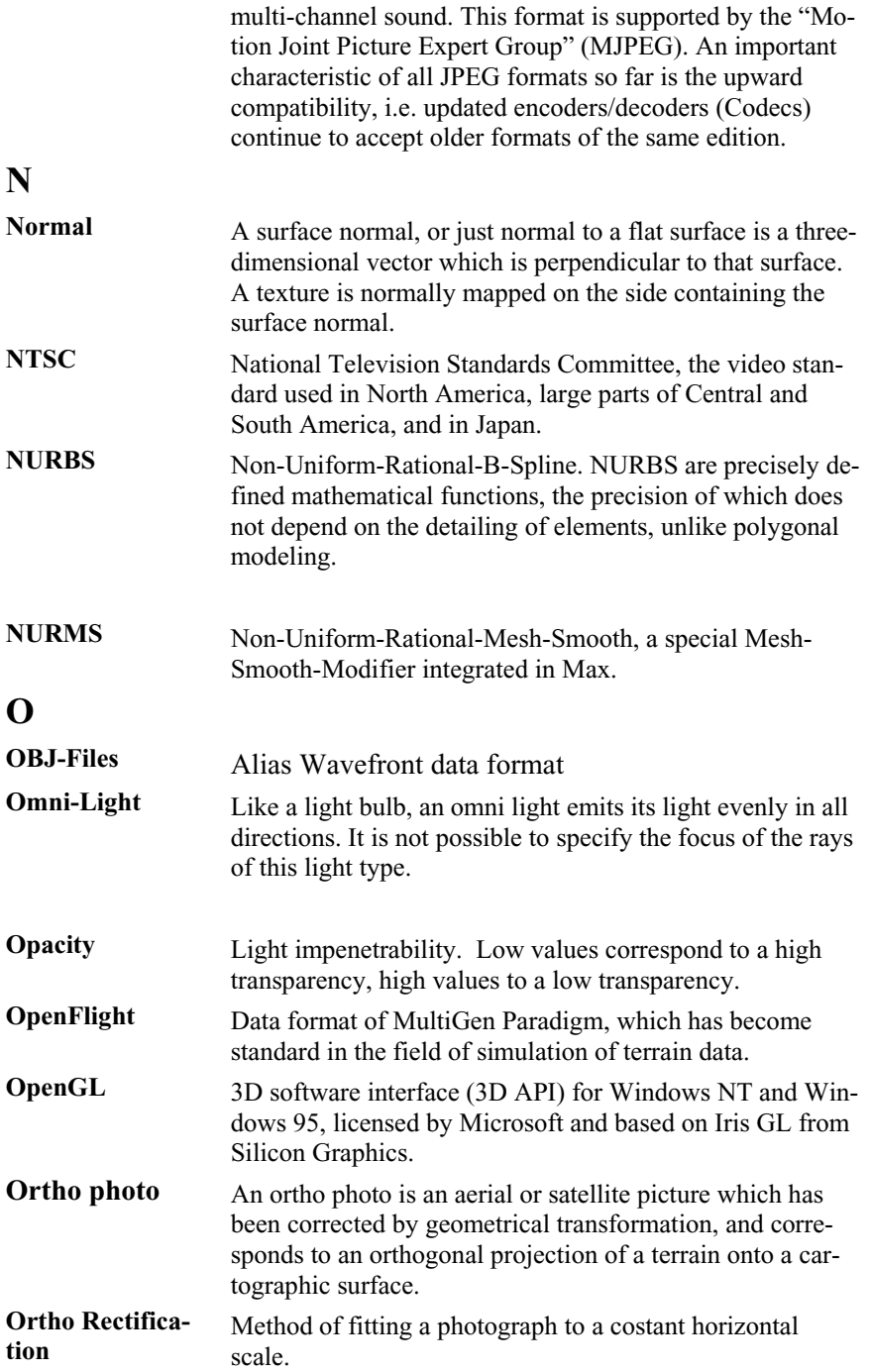

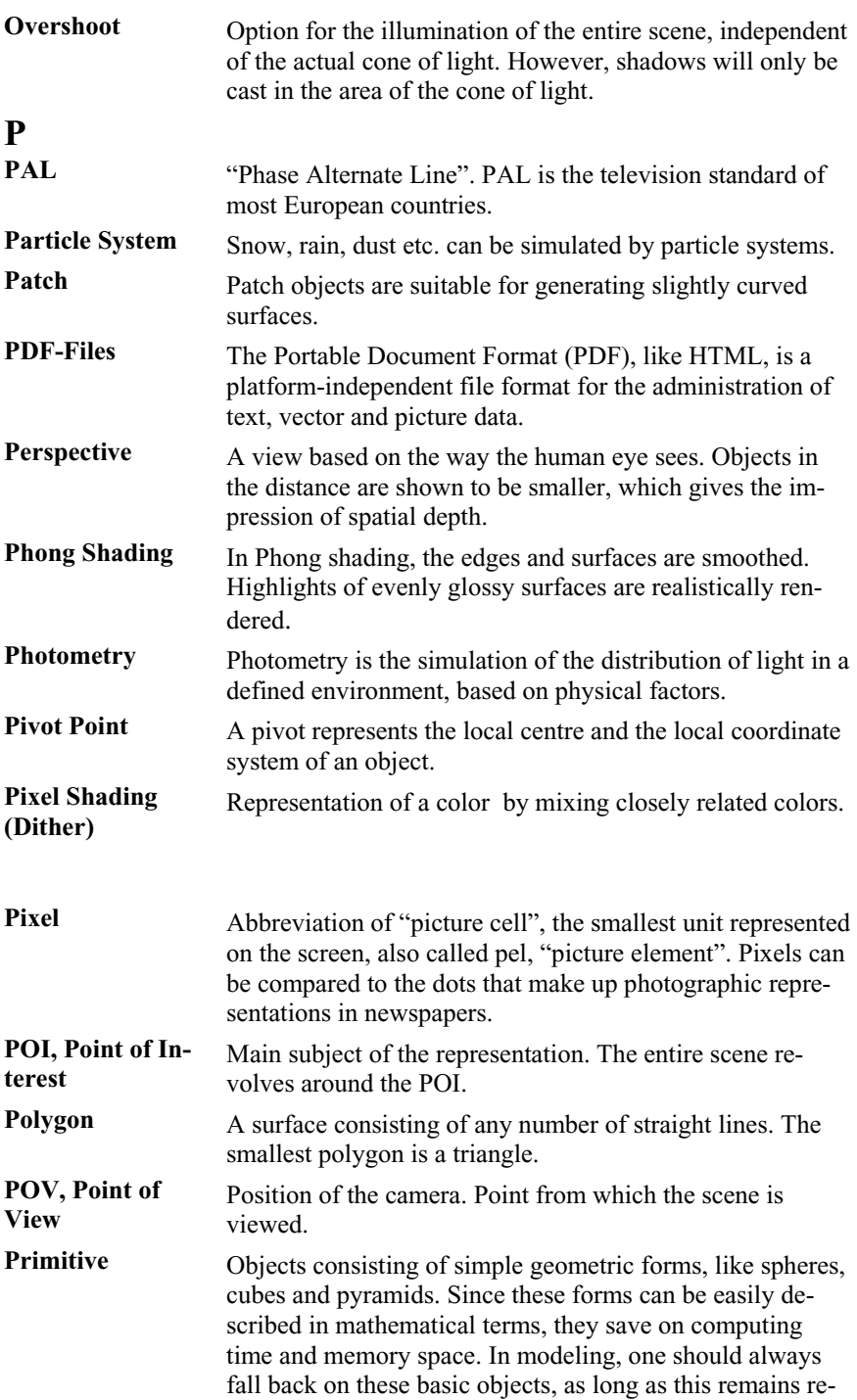

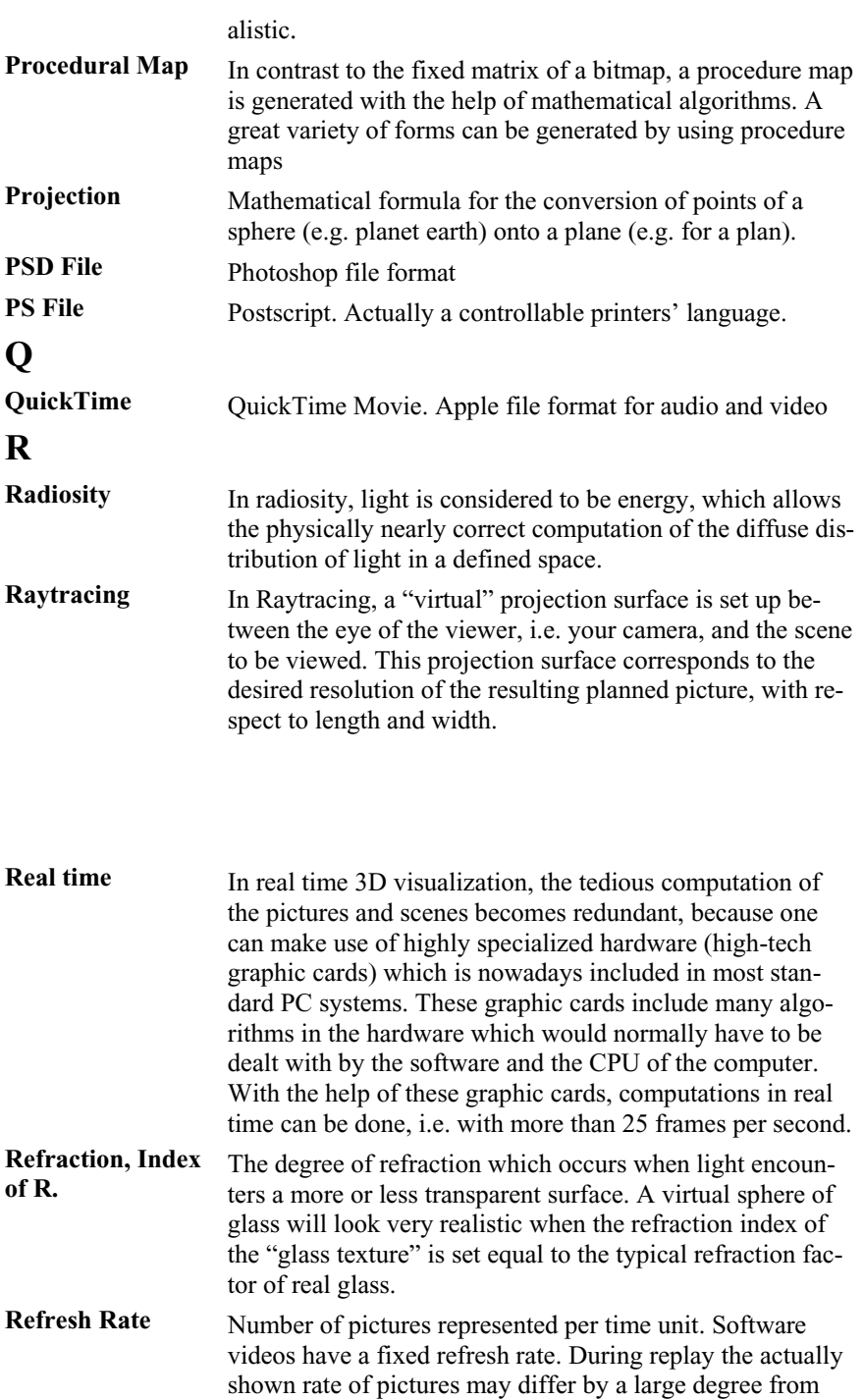

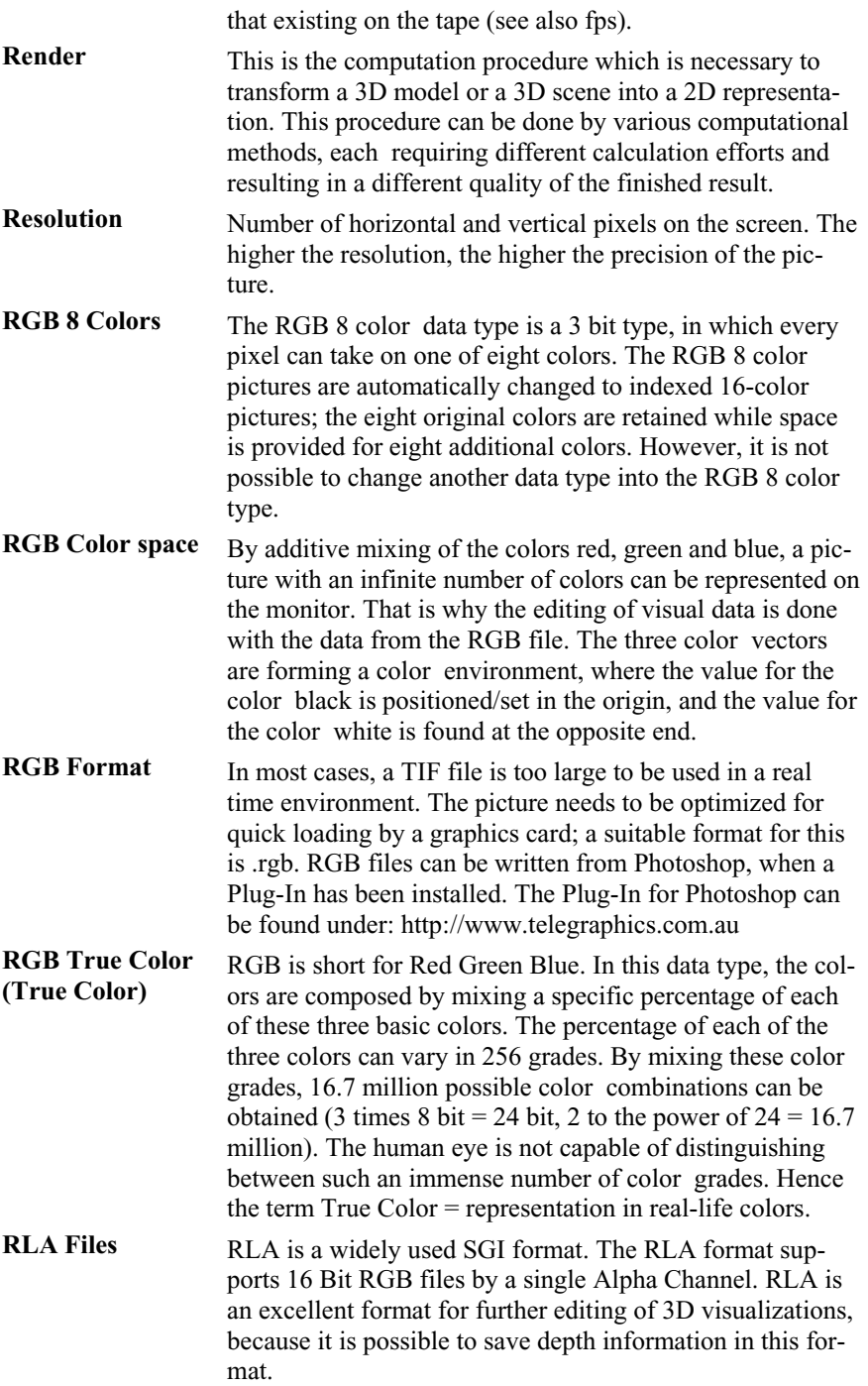

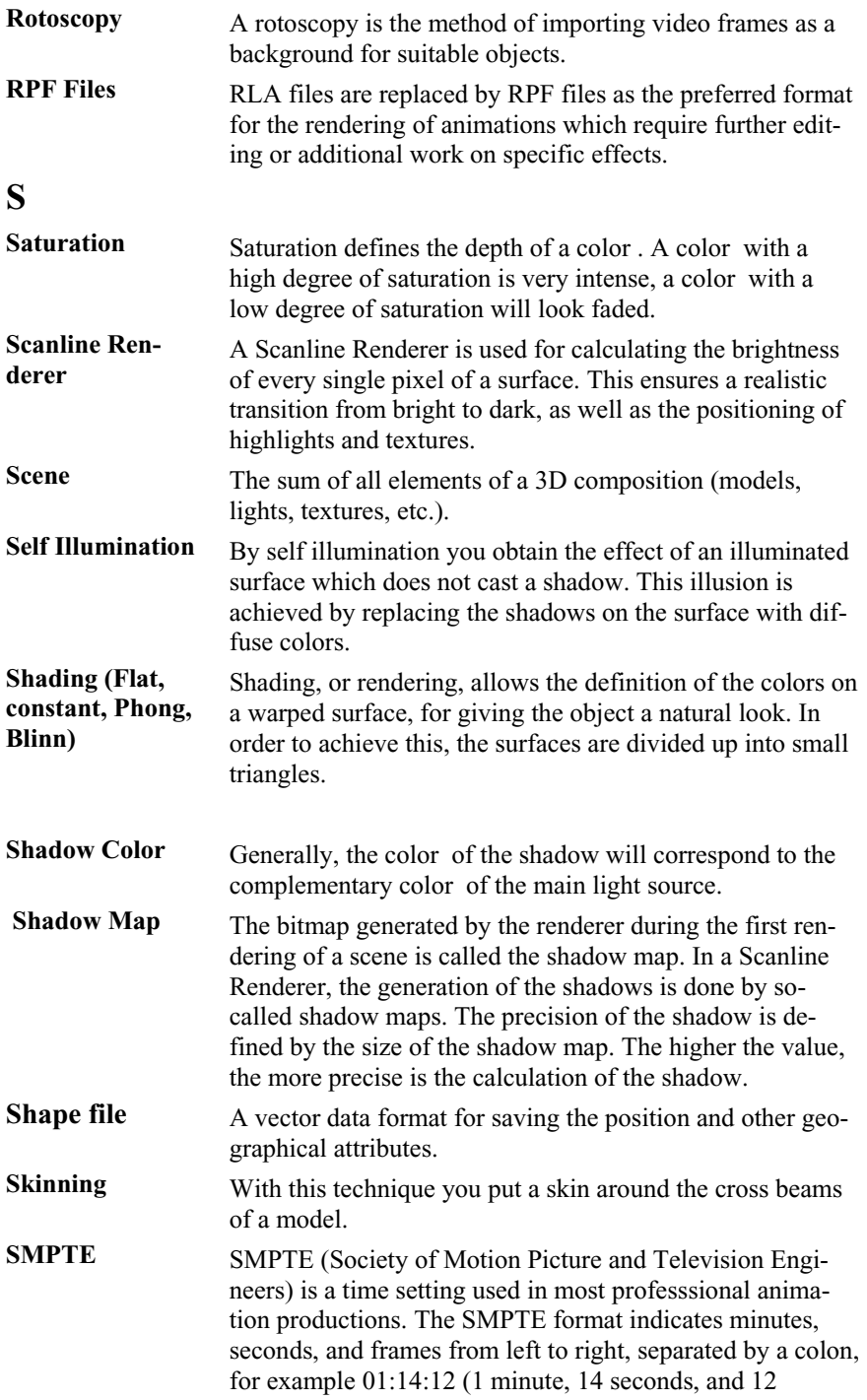

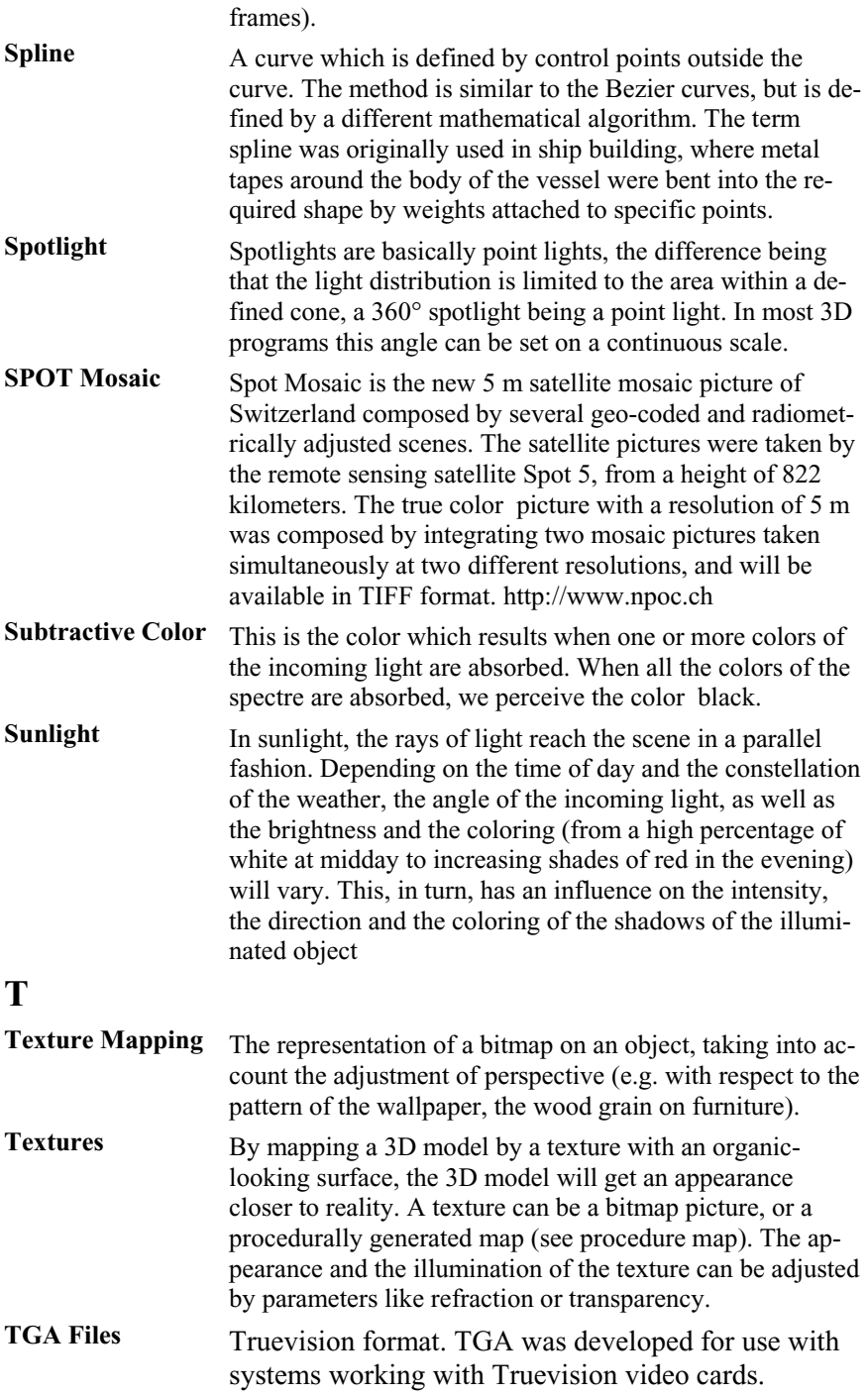

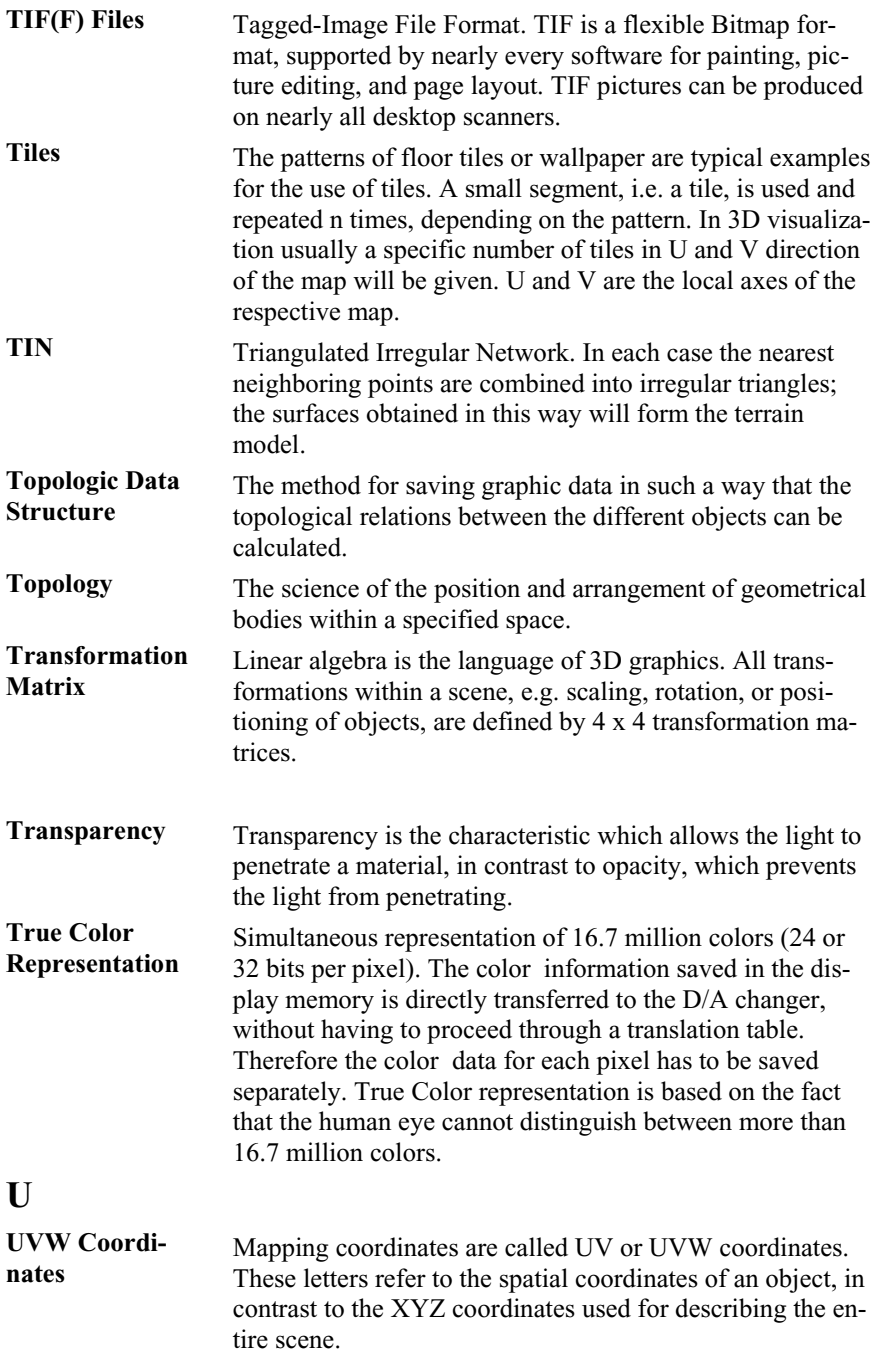

**V**

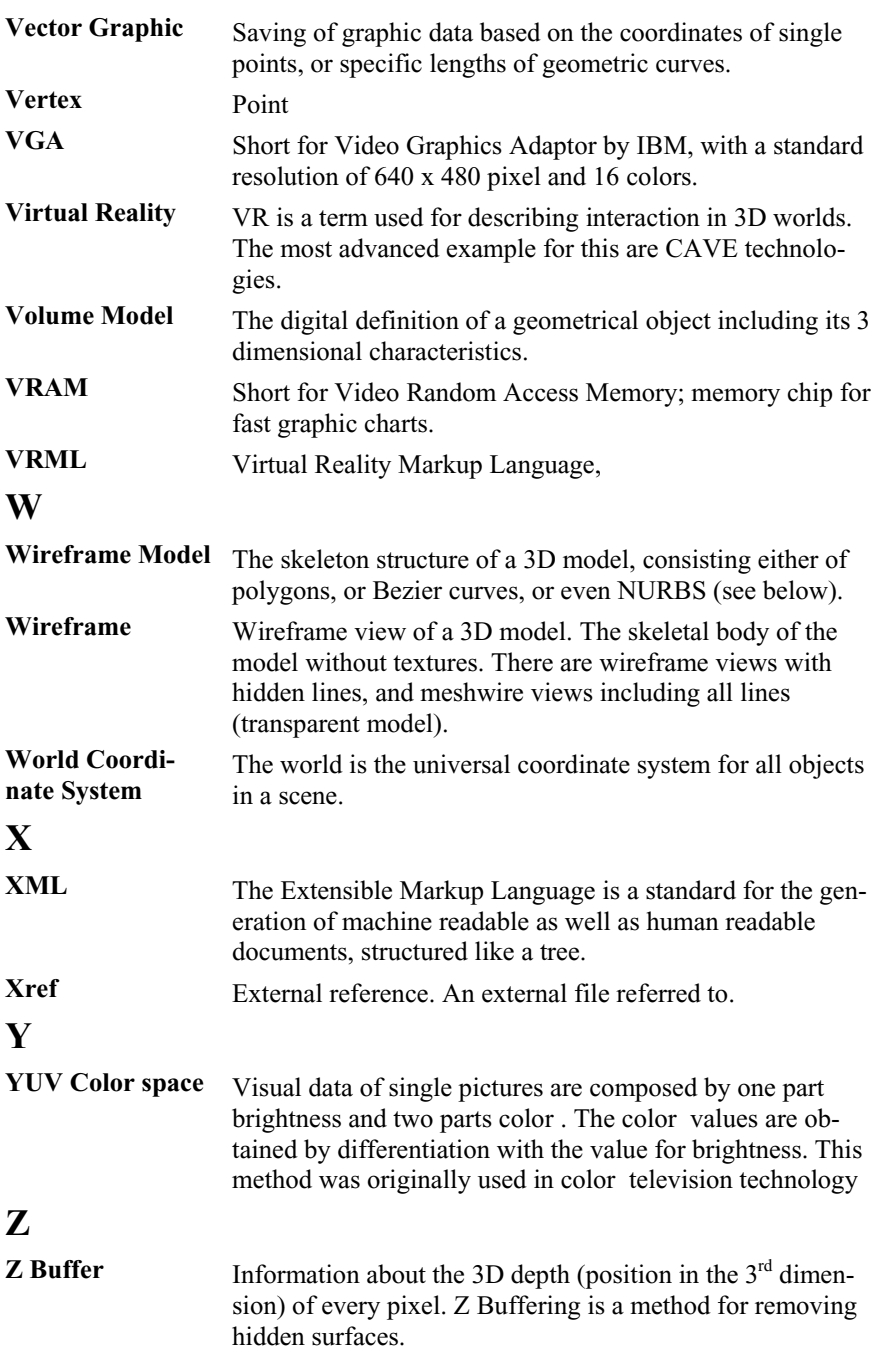

# **Figures and Tables**

## **Index of Figures**

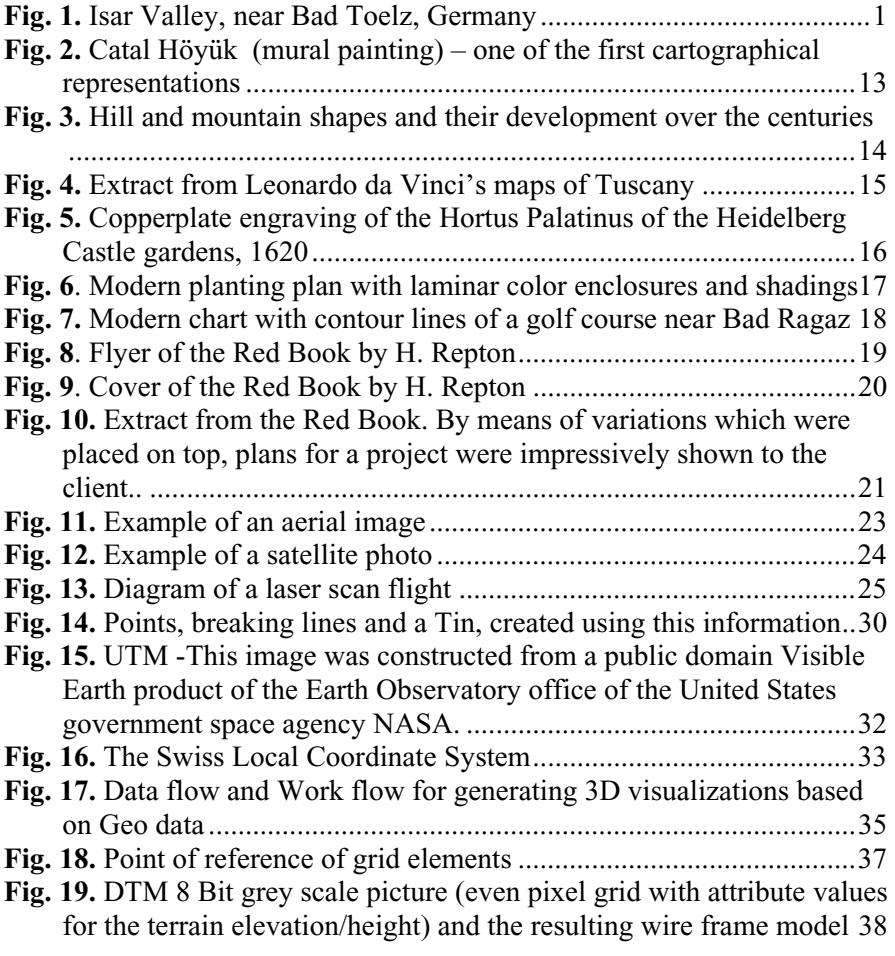

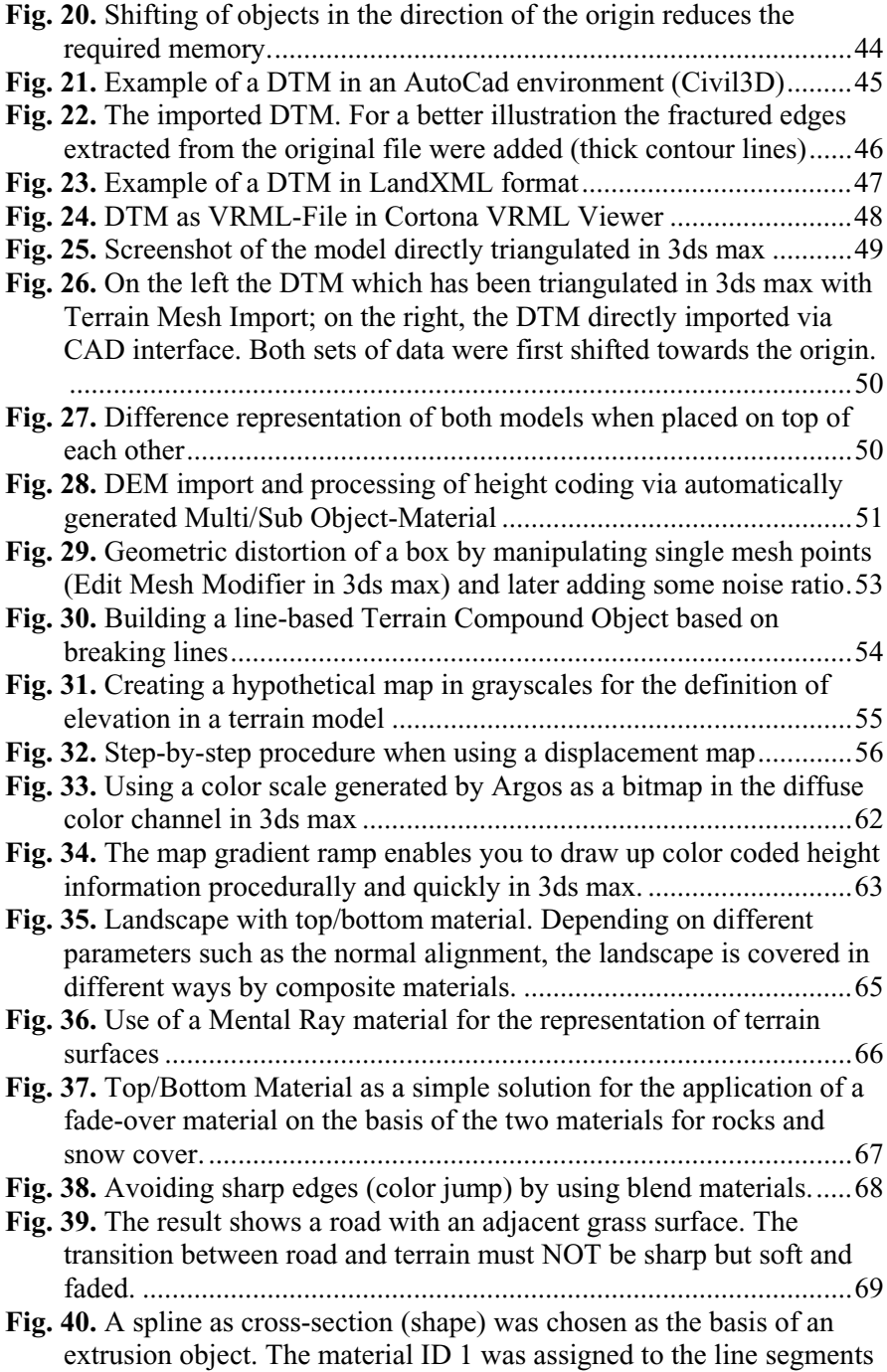

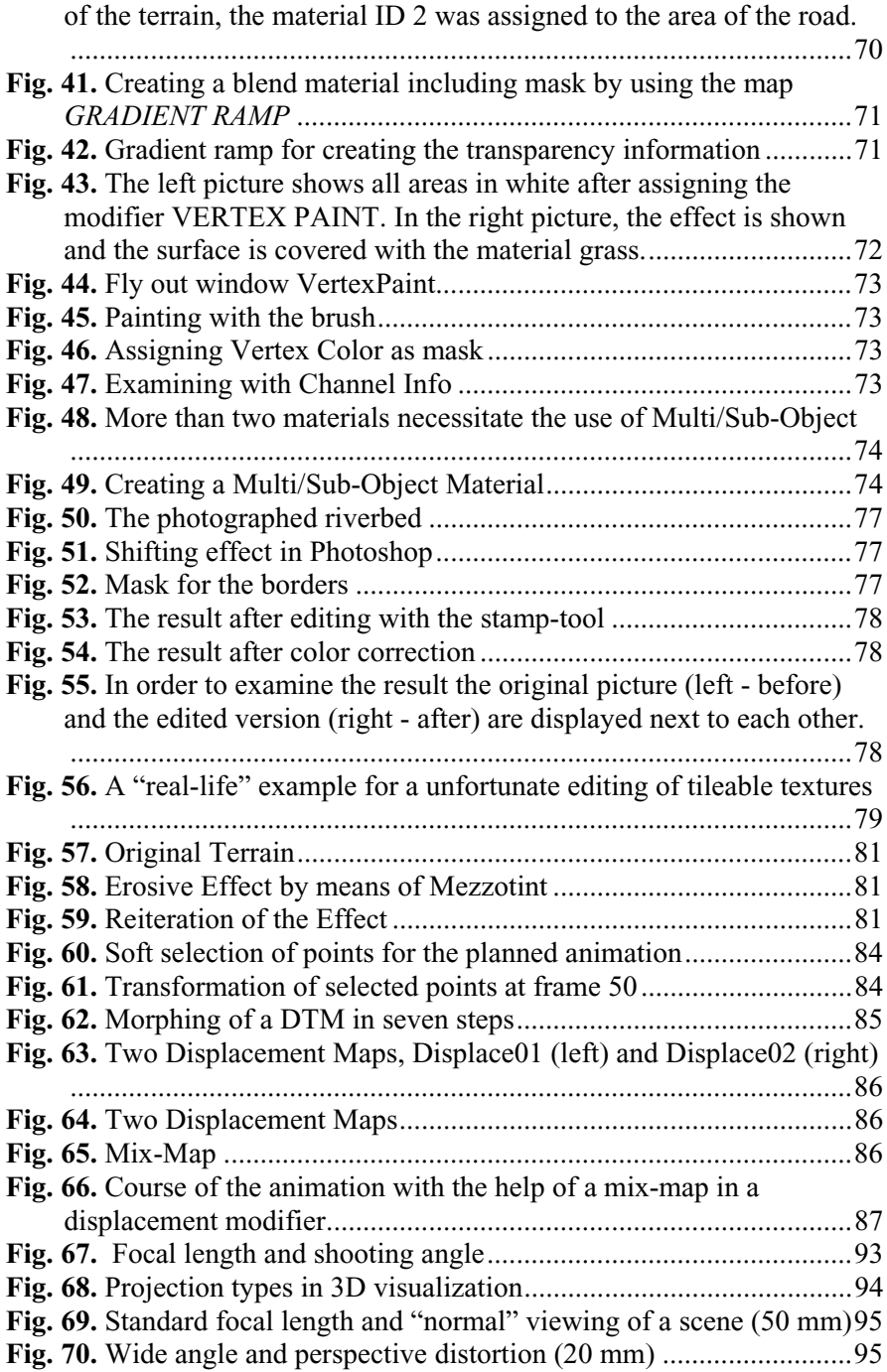

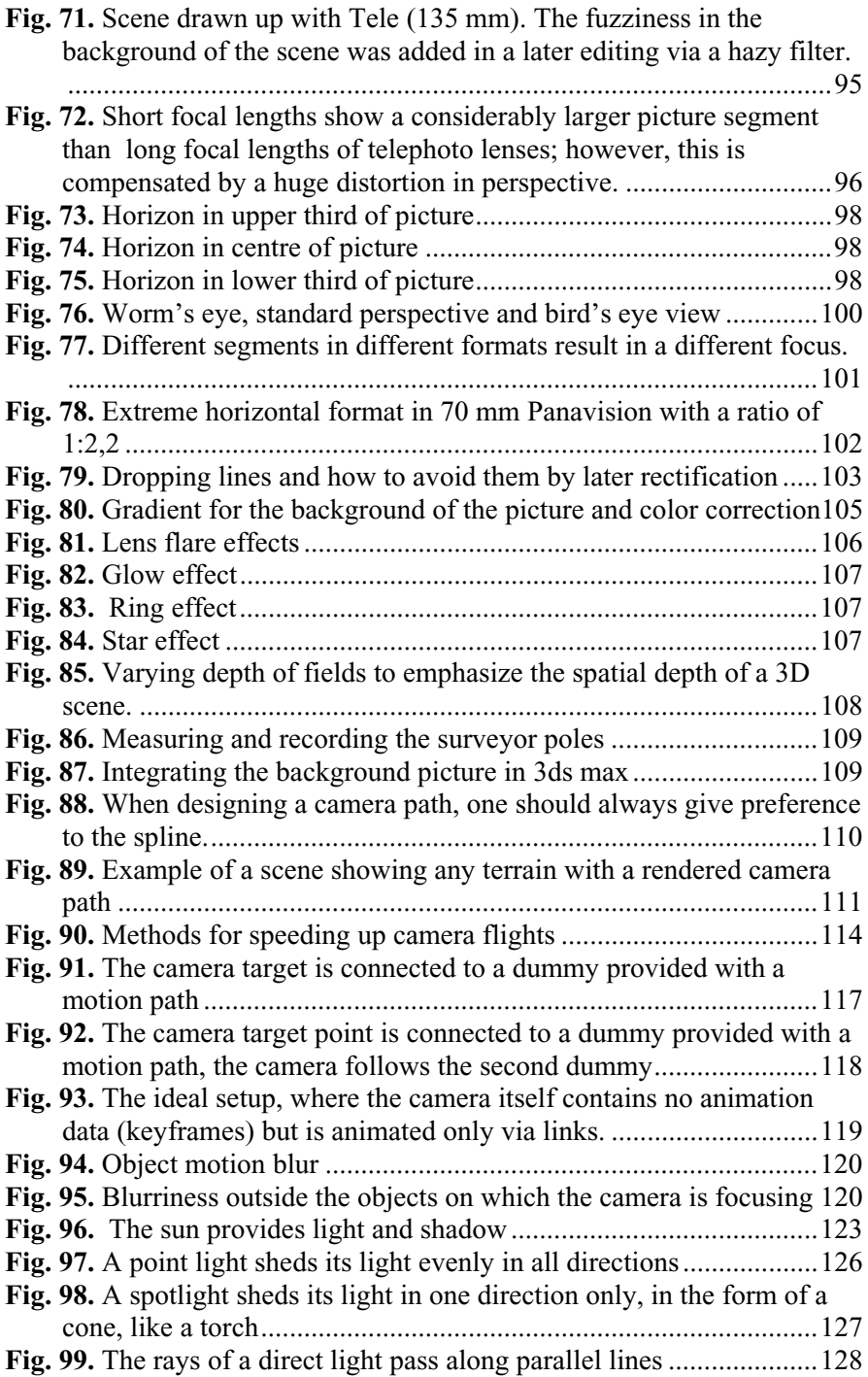

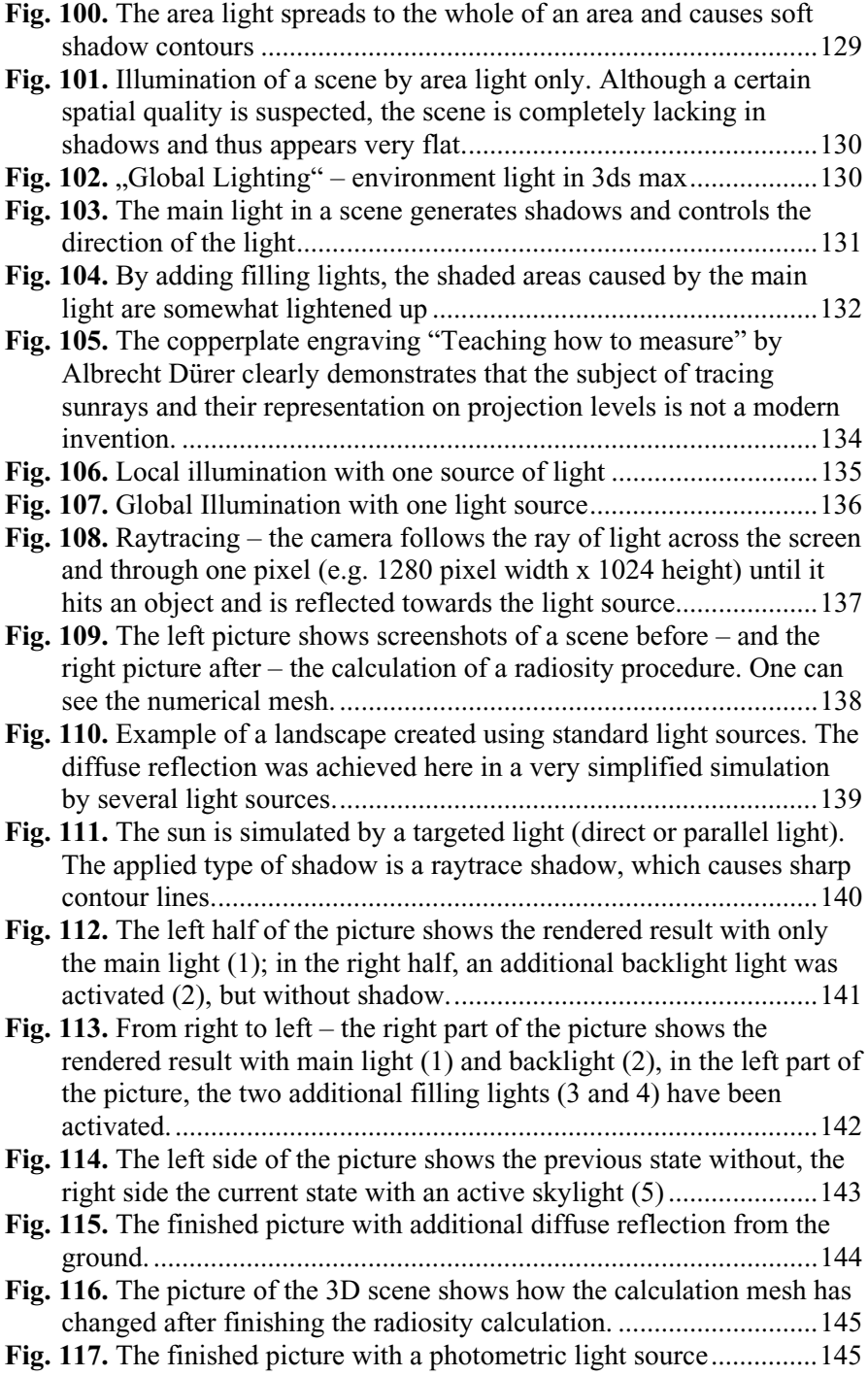

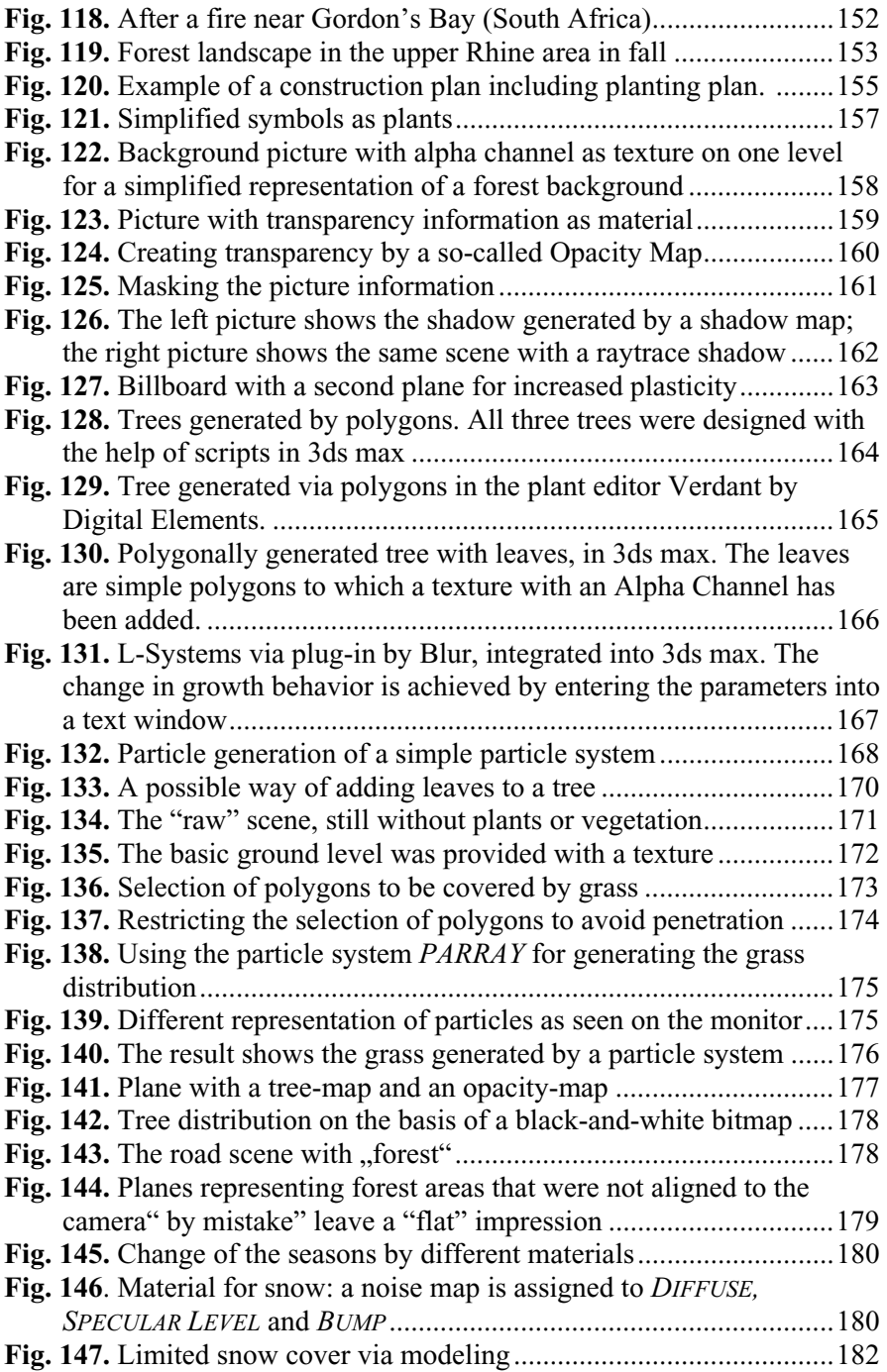

![](_page_26_Picture_163.jpeg)

![](_page_27_Picture_170.jpeg)

![](_page_28_Picture_155.jpeg)

![](_page_29_Picture_153.jpeg)

![](_page_30_Picture_121.jpeg)

#### **Index of Tables**

![](_page_30_Picture_122.jpeg)

#### **Literature**

**Bishop/Lange** (2005): Visualization in Landscape and Environmental Planning. Taylor & Francis, London.

**Buhmann/Paar/Bishop/Lange** (2005): Trends in Real-Time Landscape Visualization and Participation. Proceedings at Anhalt University of Applied Sciences, Wichmann, Heidelberg.

**Buhmann/von Haaren/Miller** (2004): Trends in Online Landscape Architecture. Proceedings at Anhalt University of Applied Sciences, Wichmann, Heidelberg.

**Buhmann/Ervin** (2003): Trends in Landscape Modeling. Proceedings at Anhalt University of Applied Sciences, Wichmann, Heidelberg.

**Buhmann/Nothelf/Pietsch** (2002): Trends in GIS and Virtualization in Environmental Planning and Design. Proceedings at Anhalt University of Applied Sciences, Wichmann, Heidelberg.

**Coors/Zipf** (2005): 3D-GEOINFORMATIONSSYSTEME, Wichmann Verlag, Heidelberg.

**Deussen, Oliver** (2003): Computergenerierte Pflanzen. Springer-Verlag, Heidelberg.

**Draper, Pete** (2004): Deconstructing the Elements with 3ds max 6, ELESVIER Oxford.

**Ervin/Hasbrouck** (2001): Landscape Modeling. Digital Techniques for Landscape Visualization, McGRAW-HILL, New York.

**Fleming, Bill** (1999): Advanced 3D Photorealism Techniques. Wiley Computer Publishing.

**Grant, C.** (2006), Library Systems in the Age of the Web, 27p. http://www.nelinet.net/edserv/conf/cataloging/google/grant.ppt#1

**Gugerli, David, Hsg**. (1999): Vermessene Landschaften - Kulturgeschichte und technische Praxis im 19. und 20. Jahrhundert - Interferenzen I - Chronos Verlag Zürich

**Hehl-Lange, Sigrid** (2001): GIS-gestützte Habitatmodellierung und 3D-Visualisierung räumlich-funktionaler Beziehungen in der Landschaft - ORL-Bericht 108/2001, ORL ETHZ Zürich.

**Hochstöger Franz**, (1989): Ein Beitrag zur Anwendung und Visualisierung Digitaler Geländemodelle. Dissertation Technische Universität Wien.

**Imhof, Eduard** (1982): Cartographic Relief Presentation. De Gruyter, Berlin

**Lange, Eckart** (1998):Realität und computergestützte visuelle Simulation. Eine empirische Untersuchung über den Realitätsgrad virtueller Landschaften am Beispiel des Talraums Brunnen / Schwyz. Dissertation ETH Zürich.

**Mach, Rüdiger** (2000): 3D Visualisierung. Galileo Press, Bonn.

**Mach, Rüdiger** (2003): 3DS Max 5. Galileo Press, Bonn.

**Maguire/Goodchild/Rhind** (1991): Geographical Information Systems (Vol.1 Principles / Vol.2 Applications), Longman Scientific & Technical, Harlow.

**Miller, C.L. & Laflamme, R.A.** (1958): The Digital Terrain Model - Theory & Application in: Photogrammetric Engineering, Vol. XXIV, No. 3, June 1958. The American Society of Photogrammetry.

**Muhar, Andreas** (1992): EDV-Anwendungen in Landschaftsplanung und Freiraumgestaltung. Verlag Eugen Ulmer, Stuttgart.

**Petschek, Peter** (2005): Projektbericht KTI Forschungsprojekt gps rt 3d p – gps und echtzeitbasierte 3D Planung. HSR Hochschule für Technik Rapperswil, Abteilung Landschaftsarchitektur, Rapperswil.

**Petschek, Peter** (2003): Projektbericht KTI Forschungsprojekt Planung des öffentlichen Raumes - der Einsatz von neuen Medien und 3D-Visualisierungen am Beispiel des Entwicklungsgebietes Zürich-Leutschenbach. HSR Hochschule für Technik Rapperswil, Abteilung Landschaftsarchitektur, Rapperswil.

**Sheppard, Stephen** (1989): Visual Simulation. A User's Guide for Architects, Engineers, and Planners, Van Nostrand Reinhold, New York.

**Westort, Caroline** (2001): Digital Earth Moving. First International Symposium, DEM 2001, Manno, Switzerland, September 2001, Proceedings. Springer, Heidelberg.

![](_page_32_Picture_133.jpeg)

#### **Used Software**

**Contract Contract** 

![](_page_33_Picture_74.jpeg)

#### **Index**

2,5 D Glossary 319 3D Authoring Applications 302 3D-Displacement 54 A/D-Converter Glossary 319 Artistic Concerns 9 Accuracy 26 Additive Colors Glossary 319 ADI Glossary 319 Aerial Views 23 Albrecht Dürer 134 Aliasing Glossary 319 Alpha Blending Glossary 319 Alpha Channel 275 Glossary 319 Ambient color 58 Ambient Light Design 130 Analog Glossary 320 ANIMATICS Glossary 320 Animating the sky 204 Animation of Plants 183 Animations 82 221 ANSI Glossary 320 Anti-aliasing

Glossary 320 ArcGIS 62 Area Light 128 Glossary 320 ASCII 36 Glossary 320 ASCII ArcInfo Grid Glossary 320 Aspect Ratio Glossary 320 Assigning Textures 298 Asymmetry 11 ATKIS Glossary 320 190 Glossary 320 Atmosphere 189, 267 Attenuation Glossary 329 Attribut Glossary 320 Authenticity 3 AVI 256, 262 AVI-Files Glossary 320 Back from five 42 Background 229 Background Picture for a still 200 Background Picture for animations 200 **Background Picture in 3ds max**  241 Background Picture 199 Backlight 131, 141 Batch

Glossary 320 **BeziérCurve Glossary** 321 Bezier-Spline, B-Spline Glossary 321 Billboard 158 Glossary 321 Billboard and shadow 161 Bitmap 62 Bitmap - Image format Glossary 321 Blade of Grass Modeling 172 Blend Material 65, 70 Blend Material Rain 213 Blinn Shading Glossary 321 Blur Glossary 321 BMP-Files Glossary 321 Boolean Modeling Glossary 321 Border and Transition Areas 249 Breaking lines 30 Bump map 58 Bump Mapping Glossary 322 CAD Glossary 322 CAM Glossary 322 Camera Free Camera 90 Target Camera 90 Camera Paths 110 Camera position 96 Camera Type in 3D-Programs 90 *Cartographic modeling* 307 Catal Höyük 13 251 CAVE Glossary 322 **CGA** 

Glossary 322 **Chrominance** Glossary 322 Cinepak, Codec Glossary 322 Civil 3D 34 Clipping Glossary 322 **codec H.263** 264 Codec Cinepak Codec von Radius 263 DivX 263 Glossary 322 Intel Indeo Video R3.2, 4.5 und 5.10 263 Microsoft Video 1 263 MPEG 263 MPEG 4 263 MPEG-1 263 MPEG-**2** 263 **RealVideo** 264 WMV 263 CODEC 256 Collapsing Modifiers 296 Color Depth Glossary 322 Color Gradient 61 Color Perspective 190 Color-, Grey-, or Pole Filters 105 Composite Materials 65 Composition Design 9 Composition of a scene 96 Constant shading Glossary 323 contour lines 18 Control Points Glossary 323 Coordinate Systems 31 Coordinates 36 Coordinates Glossary 323 CPU Glossary 323

Credibility 3 CV Glossary 323 Data Converter 52 *Data Evaluation* 29 Data Transfer 35 Daylight with photometric light sources 144 DDS-Format Glossary 323 211 Delaunay 38 Glossary 323 Delta-Image Glossary 323 DEM 21 DEM, DTM, DEM Glossary 323 DEM-Base Model Glossary 323 DEM-Matrix Model Glossary 323 Depth Cueing Glossary 323 Depth of fields 107 DGPS GPS 27 Differential GPS GPS 27 Diffuse colors 58 Diffuse Reflection 143 Digital Glossary 324 **Digitize** Glossary 324 Digitizer Glossary 324 Direct Light 127 Displacement Maps 86 Animation 85 Dither Glossary 332 Dithering Glossary 324 DOM

Glossary 324 Double Buffering Glossary 324 DPI Glossary 324 Dreamscape 54 Dropping Lines 102 *DTM* 2 Glossary 324 Import 41 Dummy Glossary 324 Duration of flying 113 DXF-Files Glossary 324 DXF-Polyface Glossary 324 DXF-Polymesh Glossary 324 Easting and Northing 33 ECD Glossary 325 EGNOS 28 embankment areas 238 Environment Glossary 325 Environment-Map Glossary 325 EPS-Files Glossary 325 EPS-Format 262 Extrusion Glossary 325 195 196 Falloff-Map 230 191 field of view 101 Fields Glossary 325 Fields of Application 6 Fill Light 132 Fill Ligths 141 Filter

Glossary 325 Filters and Lens Effects 104 Flare Glossary 325 Flat shading Glossary 325 220, 233 234 Focal length Tele 95 Focal length wide angle 95 Focal Length 92 Glossary 326 Focal length- a reminder 241 Focal length and negative format 92 Fog Glossary 326 Fog as a Background 192 Fog Density 193 Forested areas 176 Forward moving kinematics (FK) Glossary 326 FOV, Field of View Glossary 326 FPS Glossary 326 Fracal Geometry Glossary 326 Frame Glossary 326 Free Camera 91 Fresnel Effect 225 226 function of light 129 function of light Main Light, Key Light: 131 Further specific characteristics of water 221

**Generating the Water Geometry** 241 **Generating the water surface** 235 Geo Referencing Glossary 326

Geo Tif Glossary 326 Geometric Distortion 52 Geometrical Data 22 Geometry and the Shape of Waves 233 Layered Fog 194 Ghosting Glossary 326 GIF-Files Glossary 326 GIS 307 Glossary 326 GIS Tools 29 GIS/CAD 8 230 Global Illumination 136 Glossiness 58 Glow 106, 107 Glossary 326 **Golden Section Glossary** 327 Google Earth 308 Gouraus-Shading Glossary 327 GPS 25 G-Puffer Glossary 326 Grass Distribution 174 Growth areas 173 Grassy Surfaces 171 220 Grid Glossary 327 **Grid data** 22 Grid DTM 37 Grid Effects 61 Grid format DTM Glossary 327 Growth Plants 184 Guiding the Camera 109 Gushing/Falling Water 239 Half Life 2 285

sky animate 204 Sky 197 201 **HLS** Glossary 327 Horizon 11 195 Hortus Palatinus 16 How to project a camera path on the landscape 115 HSDS Glossary 327 Humphrey Repton 18 IGES Glossary 327 IK Glossary 327 Image Aspect 266 Image Compression Method LZW 261 RLE 261 Image Compression Method JPEG, JPG 261 Image Compression Methods/Procedures 261 Image Control with the RAM-Player 268 Image Resolution 60 Image Sequence 268 Image Size 75 Image Sizes 264 Image Type BMP 260 EPS 261 GIF 257 JPEG, JPG 257 PCX 260 PNG 258 PS 260 PSD 260 RLA 259 RPF 258 TGA 258 TIF, TIFF 259

Image Types and Formats 257 Images in documents 282 Import DEM 51 DWG-Datei 44 Triple Data 49 **Information of Matter** 22 Intel Indeo, Codec Glossary 328 Interaction 285 Interactive Glossary 328 Interface Glossary 328 Interfaces to 3D Visualization 33 Interlaced-Darstellung Glossary 328 INTERLIS Glossary 328 Inverse Kinematics Glossary 327 JPEG Glossary 328 JPG-Files Glossary 328 Keyframe Glossary 329 Keyframe-Animation Glossary 329 **Landsat Mosaic Glossary** 329 Landscape Model Glossary 329 Landscape Photography 89 LandXML 46 Glossary 329 Laser Scanner Procedure 24 Lathe Glossary 329 Latitude 31 **Layered fog** 192 Layers for Post Production 275 Leading Light 140

Len Effects

Glossary 329 Length and Form of a Path 112 Length of the animation sequence 112 Lens Effects 105 Lens Flare Effects 106 Leonardo da Vinci 15 Level of Detail 287 232, 233 Light and Surfaces 10 Light Atmosphere 141 Light Decrease 138 Light Reflections by Caustic Effects 251 Lighting and storyboard 124 Lighting methods 133 Lighting techniques Lighting 148 Lights Glossary 330 Local Illumination 135 LOD 287 Glossary 330 LOFT COMPOUND OBJECT 69 Longitude 31 L-System Glossary 330 L-Systems 167 Luminance Glossary 330 Main light 140 Mapping Glossary 330 Mapping-Coordinates 75 Maps 58 Labelling 63 Maps and Mapping 57 **Mask** 70 Mask-Map as Relief 237 Masks 161 Material Glossary 330 Mapping-Coordinates 75

Refraction 232 233 Material Basics 58 Material library 58 Material parameter 248 231 **Material/Reflection and Glossiness** 230 Material for clouds 208 Material-Index 69 Materials 56 Matte Material 240 Matte Object Glossary 330 Medium Tele 94 Meshes Glossary 330 189 **Mesosphere** 189 Meta-Balls 243 Metadata Glossary 330 Metal shading Glossary 330 Microsoft MSN Virtual Earth 308 Microsoft Video 1, Codec Glossary 330 **MIP Maps** Glossary 330 204 Mist and Fog 192 **Mix-Map** 86 Mix-Map for the sky 202 Morphing 84 Glossary 330 Motion Blur 119 Motion blur 246 MOV 256, 264 MOV-Files Glossary 330 Movie Formats 265 MPEG4 Glossary 330 Multi/Sub-Object Material Material 74

NASA 308 212 192 192 192 Network Rendering 270 Network Rendering 271 Normal Glossary 331 Normal Vector 58 NTSC Glossary 331 NURBS Glossary 331 NURMS Glossary 331 226 OBJ-Files Glossary 331 Office Documents 282 Images 282 Omni-Light see Point Light **Opacity** Glossary 331 Opacity map 58 Open Source 29 OpenFlight Glossary 331 OpenGL Glossary 331 Optimal Data Import 44 **Orth Photo** Glossary 331 Ortho Rectification Glossary 331 Output Size 266 Outside influences Vegetation 183 Overshoot Glossary 332

PAL.

Glossary 332 Particle System in Max 206 Particle system Glossary 332 Particle systems 168 **Particle System**  *BLIZZARD* 245 207 216 Patch Glossary 332 211 PDF-Files Glossary 332 Perspective Glossary 332 Phong shading Glossary 332 Photo realism 3 Photometrie Glossary 332 Physical states 220 Picture formats for Textures 161 Pictures and Movies 256 Pivot Point Glossary 332 Pixel Glossary 332 Pixel Aspect 266 Plane Representation Vegetation 157 Plasticity Vegetation 162 PNG 161 POI, Point of Interest Glossary 332 Point Light 125 Point of View 96 Polygon Glossary 332 Postprocessing Correction GPS 28 POV, Point of View Glossary 332 Powerpoint Presentations 282 Primitive Glossary 332

Procedural Color Gradients 63 Procedurally generated sky 202 Projection Glossary 333 252 Prominent Points 115 Prozedural Map Glossary 333 PSD 161 PSD-Files Glossary 333 PS-Files Glossary 333 Quicktime Glossary 333 Quicktime VR 291 Radiosity 137 Glossary 333 Rainmaker 209 231 229 Raytrace-Shadow 148 Raytracing 137 Glossary 333 Real time Glossary 333 Real Time Behavior/Actions 288 Data transfer 290 Interaction with Geometrical Data 292 Interaction with Image Data 291 Navigation 288 Preparation 293 Price Politics 289 Procedures and Methods 290 Quicktime VR 291 Reduction of Geometry 294 Requirements 286 Speed 288 Textures 287 Real Time Error Detection 27 Realistic 3 Red Books 20

Reducing Mesh 296 **Reflection** 230 Refraction Index Glossary 333 Refraction 232 233 232, 233 210 Relief of the waves 237 remote sensing 23 *Remote Sensing* 307 Render Glossary 334 Rendered Images and Office Products 281 Rendering 255 Increasing Efficiency 269 Rendering Effects Blur, Soft Focus 273 Brightness, Contrast 273 Depth of fields 273 Film grain 273 Fire effect 273 Fog 273 Lens Effects 273 Motion blur 273 Volume fog 273 Volume light 273 Rendering Effects Overview 273 Rendering Effects 272 Rendering in Layers 276 Rendering Procedure 266 Representation of Volume Vegetation 163 RGB 8 Colors Glossary 334 RGB Format Glossary 334 RGB-Color Space Glossary 334 Ring 106, 107 226 RLA Files Glossary 334

Rotation Object Glossary 329 Rotoscopy Glossary 335 RPF Files Glossary 335 RTK Real-Time GPS GPS 27 Safe Frames 268 Satellite Images 23 Saturation Glossary 335 Scanline Renderer Glossary 335 Scanner 61 Snow 215 Seasons 179 Self Illumination Glossary 335 Shader 58 Shading Glossary 335 Shadow 147 Shadow Shadow Map 147 Shadow Color Glossary 335 Shadow Map Glossary 335 **Shape File** Glossary 335 Shooting Angle 60 Simple Navigation GPS 27 **Simplified Law of Refraction** 232 Simulating Daylight with Standard Light Sources 139 Skinning Glossary 335 sky clouds 204 Skylight 142 Slight Tele 94 SMPTE Glossary 335

Snow-covered Mountain Peaks 67 245 Special software for backgrounds 202 Specular Level 58 Spline Glossary 336 Spot Light Glossary 336 SPOT Mosaic Glossary 336 **Standard fog** 192 Standard lens 94 Standard perspective 100 Star 106, 107 Still 265 189 **Stratosphere** 189 **StreuColor** Glossary 324 220, 240 Subtraktive Colors Glossary 336 Sun and Moon 146 Sunlight 140 Glossary 336 sunlight systems 131 Super Black 267 Super tele 94 210 Szene Scene 335 Target Camera 91 Target groups 5 Target Spotlight *see Spotlight* 230 Tele 95 Terragen 54 Terrain Affairs 303 Terrain Compound Object 53 Terrain Distortion 79 Texture baking Render To Texture 298 Texture Baking 297 Materials 297

Texture Mapping Glossary 336 Textures Glossary 336 TGA 161 TGA-Files Glossary 336 The Camera follows an Object along the Path 116 The simple variation make it rain 210 189 **Thermosphere** 189 TI(F)F 161 TIFF-Files Glossary 337 Tiles 58, 75 Glossary 337 Time Variation 114 TIN 38, 42 Glossary 337 Top/Bottom Material 67 Topologic Data Structur Glossary 337 Topology Glossary 337 Transformation Matrix Glossary 337 Transition Areas Material 67 Translucent Shader 217 Transparency 66 Transparency Glossary 337 Transparent Materials 194 189 **Troposphere** 189 True Color Glossary 334 TrueColor Glossary 337 230 Type of lens 94 Types of 3D representation 156 Types of light 124

**Environment** 235 UTM projection system 31 UVW Coordinates Glossary 337 UVW-coordinates 69 **Vector data** 22 Vektor Grafic Glossary 338 233 214 Vertex Glossary 338 Vertex Color 71 Vertex-Animation 83 *VERTEXPAINT* 72 VGA Glossary 338 Video Color Check 267 Video Formats 262 Viewtec TerrainView-Globe 308 Virtual Globe 306 Virtual Reality Glossary 338 Visualization Purposes 52 **Volume fog** 192 Volume Fog 196 Volume Model Glossary 338 228 VRAM Glossary 338 VRML 299 DTM 47 Glossary 338 VRML viewers 47 220 Water Surfaces 224 241 Water 219 Water in landscape architecture 222 Water running over an edge 240 Waterfall 243

#### **Waves in Flow Direction** 236

Waves on an Open Surface 226 Web-Publishing and digital Documentation 283 Welt Coordinate System Glossary 338 Wide angle 94, 95, 96 Wireframe Glossary 338 Wireframe Model Glossary 338 clouds 204 World Wind 308 Worm's eye, standard perspective, and bird's eye view 98 WW2D 308

XML Glossary 338 Xref Glossary 338 YUV-Color Space Glossary 338 Z Buffer Glossary 338 **Z Depth** 279 **Z Depth in Photoshop** 280 Z-Buffer 279

Z-Element Parameter 280